#### ВСТУП

Двадцяте століття запам'яталося стрімким поширенням інформації. Це відіграло ключову роль у багатьох історичних подіях минулого. Обширно, цей процес назвався інформатизацією. Інформатизація у громадянському суспільстві займала і займає домінантні позиції і донині, це пояснюється тим, що людям необхідні знання у різних сферах, таких як філософія, культура, наука, політика або в інших для них актуальних областях. Він широко використовується в [ІТ](https://uk.wikipedia.org/wiki/%D0%86%D0%A2) у всіх сферах життя людства з головною метою збільшення та збільшення ефективного використання [інформації.](https://uk.wikipedia.org/wiki/%D0%86%D0%BD%D1%84%D0%BE%D1%80%D0%BC%D0%B0%D1%86%D1%96%D1%8F) Він спрямований на створення певних умов, що задовольнили б або задовольняють потреби громадян в інформації на основі створення певних ресурсів, інформаційних систем, інформаційних мереж, які у той час сконструйовані та побудовані на основі сучасної комп'ютерної та мережевої техніки. Все це є інформаційною інфраструктурою, що забезпечує організацію взаємодії інформаційних потоків, функціонування та розвиток засобів [інформаційної](https://uk.wikipedia.org/w/index.php?title=%D0%86%D0%BD%D1%84%D0%BE%D1%80%D0%BC%D0%B0%D1%86%D1%96%D0%B9%D0%BD%D0%B0_%D0%B2%D0%B7%D0%B0%D1%94%D0%BC%D0%BE%D0%B4%D1%96%D1%8F&action=edit&redlink=1)  [взаємодії](https://uk.wikipedia.org/w/index.php?title=%D0%86%D0%BD%D1%84%D0%BE%D1%80%D0%BC%D0%B0%D1%86%D1%96%D0%B9%D0%BD%D0%B0_%D0%B2%D0%B7%D0%B0%D1%94%D0%BC%D0%BE%D0%B4%D1%96%D1%8F&action=edit&redlink=1) та [інформаційного простору.](https://uk.wikipedia.org/wiki/%D0%86%D0%BD%D1%84%D0%BE%D1%80%D0%BC%D0%B0%D1%86%D1%96%D0%B9%D0%BD%D0%B8%D0%B9_%D0%BF%D1%80%D0%BE%D1%81%D1%82%D1%96%D1%80)

Збільшений попит та розвиток на інформаційно-комунікаційні технології по всьому світу ставить важливі завдання перед кожною країною. Однією з основних вимог – це є задовольнити користувача у широкій гамі інформаційними послугами використовуючи високоякісну та новітню технологію передачі даних. Це забезпечить отримання та передавання потрібних даних, інформації, відеоінформації більш ефективним способом за допомогою інформаційні-комунікаційної мережі. Щоб досягнути глобальних успіхів та результатів, потрібно мати більш оптимізоване обладнання з новою архітектурою, яка це може вирішити. Ці вимоги можна задовольнити з сумісним інтегруванням ISDN, якщо для цього вони мають можливість ефективно передавати дані для іншого користувача, яке може мати свої проблеми з інтеграцією.

Інформаційні технології можуть допомогти обрати і впровадити нові обчислювальні потужності, які можуть мати значний вплив на результативність і ефективність процесу, використовувати конвергентні мережі, які здійснюють

обмін даними досить швидко. Метою дипломного проекту є детальне ознайомлення з мережевою технологією, тобто головним завданням є провадження нового вирішення, щодо даних конвергентної системи, а саме автоматизації їх у вигляді електронної сторінки. Автоматизація полягає в автоматичному підрахунку даних, щодо навантаження на мережу та розрахунку пропускної здатності інформації використовуючи різні пристрої для зв'язку. Важливими компонентами при створенні полягає у точному знаходженні стандартних даних щодо компонентів конвергентної мережі. Ця тема була обрана саме для того, щоб користувачі мали змогу у власних цілях скористатися цієї системою для можливого стану навантаження мережі після вибраних показників. Також досліджуючи інформаційний простір, було виявлено, що існує досить мало таких систем для вирахування навантаження.

Актуальність теми даної дипломної роботи пояснюється роллю зростаючого попиту до телекомунікаційних технологій, а саме до територіально-розподілених мереж, на території України. Актуальність конструювання даних мереж у наш час для квартирного та виробничих користувачів ще досі присутнє не зважаючи на витіснення їх іншими телекомунікаційними видами передачі даних. Також пояснюється відсутністю у даній області обчислювальних систем.

Нові компанії в Україні не впроваджують дані технології на високу рівні, але такі провайдери, як Київстар, Укртелеком та інші, й надалі впроваджують дані технології. Ці компанії можуть забезпечити якісну передачу зв'язку чи побудувати для офісів або для малого міста окрему телекомунікаційну мережу.

Основним завданням цих технологій є передавання різних видів інформацій по мережі, що значно спрощує швидкість і якість їх передачі та отримання користувачами. Забезпечення доступності у вигляді реалізації вебсторінки дає можливість зручно робити підрахунки користувачам.

**Мета роботи –** розробка автоматизованої системи розрахунків для ISDNтелефонії.

Для досягнення мети необхідно вирішити наступні завдання:

- 1. Проаналізувати телекомунікаційну мережу для оптимізації процесу розрахунків.
- 2. Визначення недоліків технологій ISDN-телефонії.
- 3. Впровадження мереж телефонії.
- 4. Розробка автоматизованої системи підрахунків.
- 5. Проаналізувавши рішення, сформувати рекомендації щодо вдосконалення створених технологій.

**Об'єкт дослідження –** оптимізація процесу розрахунку.

**Предмет дослідження –** проблемні питання даної технології, що використовуються для побудови мережі.

# 1. ТЕОРЕТИЧНІ АСПЕКТИ ТА ПОНЯТТЯ ПРО ISDN МЕРЕЖУ 1.1 Сучасні технології

Досліджуючи світовий ринок, можна помітити стабільну тенденцію підвищеної та стрімкої цікавості до територіально-розподілених мереж. Експерти у цій області вважають, що територіальні-мережі продовжать подальше зростання на ринку телекомунікаційних послуг близько на 30% на рік. Основним завданням для яких вони служать - це передавання різних видів інформацій, але якщо розглянути це ширше, то можна сформувати список з декількох головних завдань:

Першим головним завданням є забезпечення безперервної передачі даних, а особливо даних з пріоритетними вимогами. Контроль за використанням даних у певних каналах зв'язку(підтримка мехінізмів QoS). Канали зовнішнього зв'язку не мають достатньо високої пропускної здатності. Внутрішні канали навпаки, мають більш розширену здатність всередині локальної мережі. Якщо присутня конкуренція між сервісами, це вкрай негативно може вплинути на розподілену мережу, що може призвести до технічних проблем, втрати частини даних або навіть до найгіршого, втрати усіх потрібних даних безповоротно в одного або іншого серверу. Бувають випадки коли дані втрачають в обох випадках. Такі сервіси, як ip-телефонія, дуже вразливі до цього. Щоб запобігти таким наслідкам, потрібно встановлювати пріоритетність даних окремій частині даних, щоб вони без особливих проблем могли гарантувати полосу пропускання. У іншому разі не пріоритетні дані можна просто блокувати, не даючи доступ до розподільчої мережі.

Також можна відзначити тип передачі даних у WAN-мережі. Він є достатньо захищеним, бо у цьому випадку він відбувається через єдину закриту корпоративну мережу. Плюс цієї мережі тим, що дані, мають захищений формат. Достатньо часто користувальницьким способом захисту є побудова захищеної мережі VPN. Обов'язковим при такому буде перевірка правильності мережевих вузлів та також шифрування даних.

Використання централізованого концентратора VPN-серверу. Технологія VPN має здатність об'єднувати декілька віддалених мереж в єдину мережу з

задіяними для зв'язку між ними неконтрольованих каналів. VPN-сервер є кроком до основної цілі - це створення WAN-мережі. Такі віддалені мережі працюють на основі однієї робочої станції.

При формування та групування даним, завжди важливим є їх оптимізація та раціональне використання. У цьому випадку є можливість ефективно використовувати наявні канали зв'язку. Є випадки, коли мережа QoS не може гарантувати якісну передачу даних. Бувають випадки, коли пріоритетні дані вимагають присутність більшої кількість каналів пропускної здатність чим є насправді. У цій ситуації, є два виходи, збільшити пропускну здатність WANканалів або зробити вищезгадану методику оптимізацію даних. Використовуються такі дії як стискання, кешування або ущільнення.

У телекомунікаційних мережах, які використовуються зараз і наданий час є популярними використовують достатньо різних технологій. Системи аналогового типу відходять у минуле через свою застарілість та не ефективність. Якщо брати з плюсів аналогової системи, це те що вона є у великій доступності. Найбільш часто вона й досі використовується у телефонії, але звичайно швидкість передачі так і залишилась на досить не високому рівні по протоколу X.25. Цифрові канали зв'язку поступово почали витісняти та переганяти аналогові системи. Одна з причин такої тенденціє є те, що цифрові канали зв'яку мають досить високу швидкість передачі даних. Вони побудовані з якісних матеріалів на основі опто-волокна, міді, супутникових та бездротових каналів зв'яку. Мінусом таких мереж є їх висока вартість будівництва та досить високовартісне на утримання та оренду.

Також в додачу до даних мереж, почали розвиватися новий тип мереж асинхронний(АТМ). Цей тип мереж забезпечує високу ефективність передачі даних та максимально швидку і якісну пропускну спроможність. Існує мережа frame relay, яка є доступною у світі, яка сфокусована на ретрансляції кадрів. Сформована вона на спеціально виділених лініях і підтримує багато точкові топології. Дана технологія може використовувати різні види трафіку для передачі різних даних. Також, що саме важливо, дана технологія пристосована до можливих утворених затримок.

У багатьох країнах почалися впроваджуватися технології високої передачі інтегрованих даних через кабельні мережі телебачення та також телефонним кабелям, такі як xDSL. Також існує така технологія, як SMDS. Це сервіс, який був створений для передачі даних в LAN, WAN та MAN. SMDS створений за стандартом IEEE 802.6 DQDB. Його можна вважати пращуром ATM. Зростання пропускної здатності каналів зв'язку в інших технологіях привело до зменшення популярності SMDS на світовому ринку, але залишилося на певному мінімальному рівні. Зараз цей протокол замінений Ethernet та подібними протоколами.

SMDS - це високошвидкісна служба пакетів. Ця служба може переправляти обсяжну кількість даних зі швидкістю від 56 кб/с до 34 мб/с. Ця система не встановлює логічного з'єднання, а сформована на віртуальних каналах. Зазвичай один з портів SMDS підключається до іншого, запитуючи у нього адресу, а маршрут самої інформації не визначений. Технологія SMDS у фінансовому еквіваленті розраховується на базі виділеної пропускної здатності та від загального обсягу переданих даних. Ці технології є дуже перспективні, але на даний час є дуже дорогі для повного впровадження. Ці технології є дуже перспективні, але на даний час є дуже дорогі для повного впровадження.

#### 1.2 Поняття ISDN-телефонія

ISDN - цифрова мережа з інтеграцією цифрових служб, яка будується на базі обладнання та існуючих каналів телефонних мереж загального користування (ТМЗК). Головний чинник, який відрізняє дану технологію від існуючих аналогових мереж, тим що ISDN має властивість до створення цифрових комунікативних каналів, які взаємодіють між користувачами. Даним каналом можна користатися для отримання телефонного зв'язку гарної якості, що інтегрує до даного встановленого з'днання між користувачами ще додаткові функції та гарантію того, що передача інформації буде проходити по каналам із її збереженням. Також за допомогою ISDN можна організовувати конференції з великою кількістю користувачів, що дає гарну змогу застосувати це у видах діяльності, де ця інформація має значну важливість. Це саме стосується віддалених офісів. Для зручності, їх можна об'єднати в єдину локальну мережу

зі швидкістю до 130 Кбіт/с. Дану локальну мережу можна здійснити, як у місті в якому ви знаходитися, так і з іншими містами на далекій відстані. Мережу ISDN у світі будую на основі найсучасніших систем SDH і ATM та створюються спеціальні приводи для реалізації повних можливостей цих технологій в області телекомунікацій.

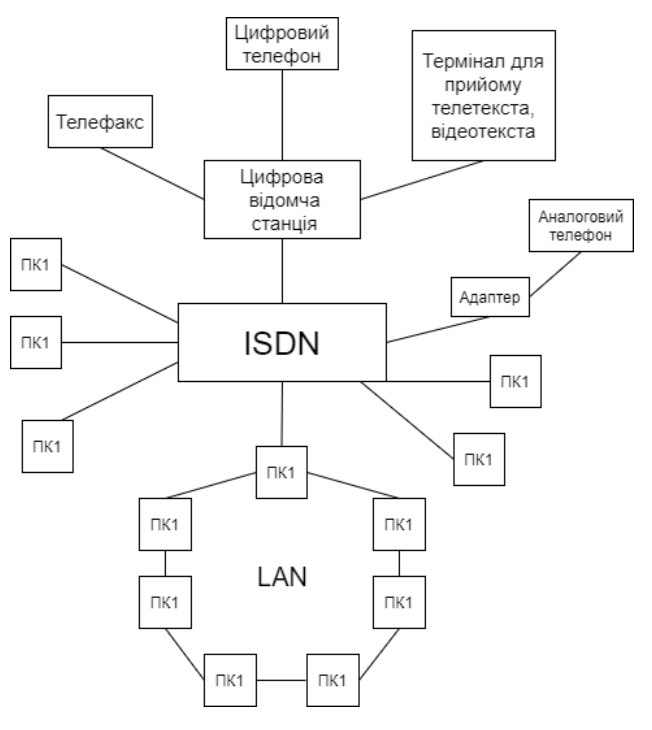

Рисунок 1 – Приклад технології ISDN

Будова ISDN поділена на деякі типу доступу:

- 1. інтерфейс стандартної передачі даних BRI;
- 2. з'єднання ISDN-станцій з користувачами та інтерфейсом(PRI) для забезпечення роботи станцій.

BRI – це інтерфейс базової швидкості, що складається з двох В-каналів у яких передача даних відбувається зі швідкістю до 64 Кбіт/с. Також D-канал, який має швидкість передачі 16 Кбіт/с. Інтерфейс U виступає точкою, яка передає цифровий потік даних до користувачів. Мережним закінчення BRI виступає NT, яке з'єднує частину каналів, яке у свою чергу з'днує абонентський кабель. Підключення до пристрою кабелем U через 4-х провідну шину S.

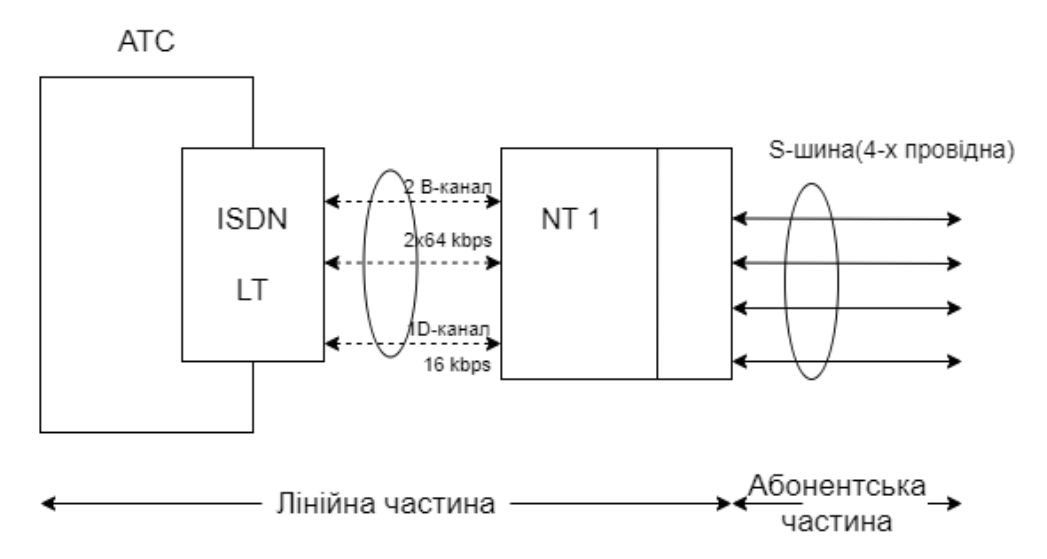

Рисунок 2 - Структура базового доступу з інтеграцією ISDN

Також використовуючи інтерфейси типу S можна впровадити їх конструювання у користувацьких приміщень. У цій ситуації виступає квартирний або виробничий користувач. На рисунку 3 та рисунку 4 зображені варіанти, як через двох парний кабель здійснюється одночасне з'єднання різних пристроїв ISDN. Шина S являє в собі 4-х дротову кабельну лінію, яка може підключати термінали до інтерфейсу за допомогою через роз'єму RJ45 стандарту DIS8877.

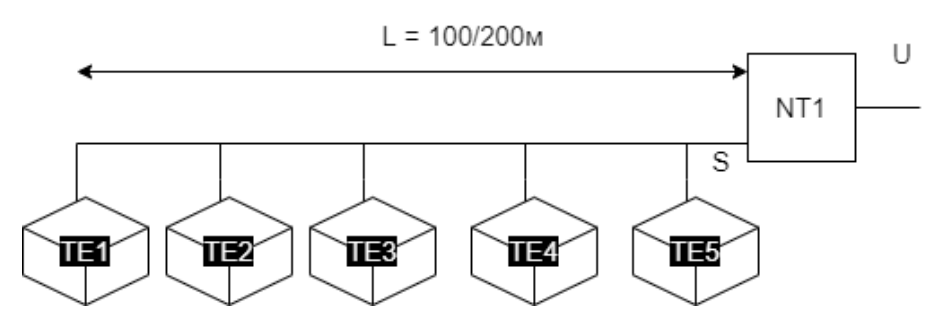

Рисунок 3 - Варіант побудови шини з п'ятьма різними пристроями

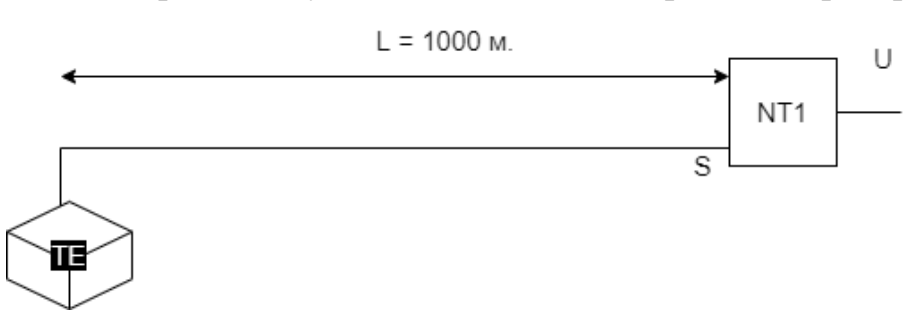

Рисунок 4 - Варіант побудови шини з одним пристроєм

PRI (Primary Rate Interface) створює підключення до ISDN-мережі зі швидкістю передачі даних до 2 Мбіт / с. PRI сконструйоване так, щоб мати зв'язок між АТС та ТМЗК Один PRI налічує до тридцять B-каналів зі швидкістю 64 Кбіт / с. та один D-канал зі швидкістю 64 Кбіт/с. PRI має з'єднання у вигляді від одного місця до іншого через 4-х дротову лінію. Для того, щоб отримати єдиний стандарт взаємодії між АТС та ТМЗК(телефонна мережа загального користування) з інтеграцією ISDN, було зазначено використання протоколу EDSS1. Протокол Osig став у цей час стандартним для відомчої мережі, щоб з'єднувати АТС ISDN.

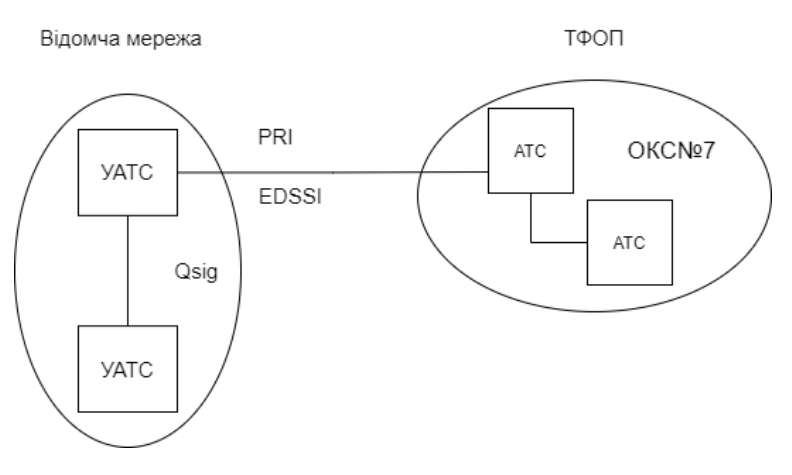

Рисунок 5 - Взаємозв'язок між ISDN та ТФОП.

Впровадження технології ISDN стартувало у 1988 році, але стрімкий розвиток вона почало набирати тільки зараз. Проблеми, які стали на шляху до повної реалізації та набуття великої популярності стали:

- 1. Складність інтерфейсу у технологічному плані;
- 2. Відсутність стандартів єдиного маркування важливих функцій;
- 3. Високі та не підйомні на той час фінансових вливань;
- 4. Високовартісне переобладнання телефонних АТС та інших каналів.

Метою для якого було створено технологію ISDN (Integrated Services Digital Network – цифрова мережа з інтегрованим обслуговуванням) є створення мережі, яка б охоплювала та була застосована у всьому світі, щоб замінити телефонну мережу та мати високу доступність для користувачів. Користувачі можуть користуватися різними послугами, такі як передача даних. Архітектура мережі ISDN передбачає кілька видів послуг:

- 1. Управління мережею;
- 2. Передача голосу через комутативні канали;
- 3. Передача даних з комутацією каналів;
- 4. Передача даних з комутацією пакетів;

## 5. Передача даних з трансляцією кадрів.

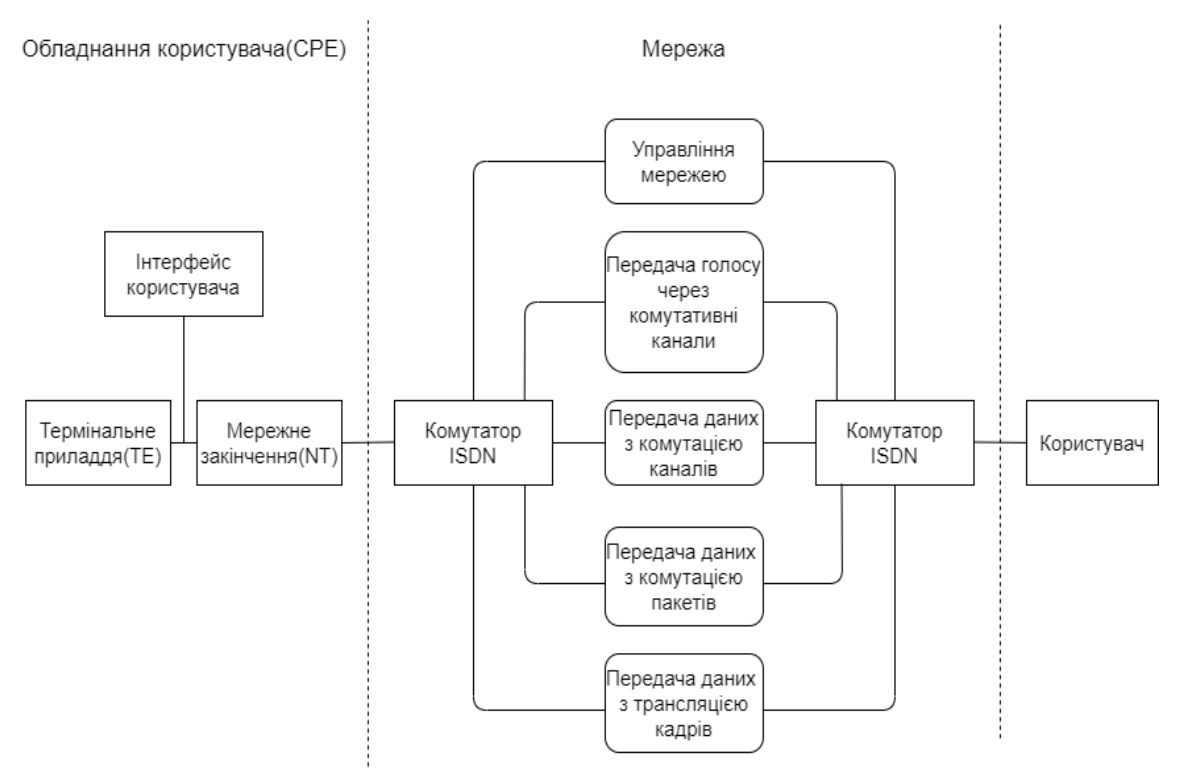

Рисунок 6 – Послуги мережі ISDN.

Якщо глянути ширше на дану технологію, то мережі ISDN також мають свої недоліки. На рисунку 7 показано поділ за наступними критеріями, такі як: "Проблема сумісності обладнання різних постачальників", "Складна модернізація центральних комутаторів", "Складність побудови нової цифрової інфраструктури", "Складність замовлення сервісу", "Необхідність у початковому грошовому вкладені", "Інвентаризація наявних ліній для побудови нових".

| Недоліки ISDN  |                                                      |
|----------------|------------------------------------------------------|
| 1              | Проблема сумісності обладнання різних постачальників |
| $\overline{2}$ | Складна модернізація центральних комутаторів         |
| 3              | Складність побудови нової цифрової інфраструктури    |
| 4              | Складність замовлення сервісу                        |
| 5              | Необхідність у початковому грошовому вкладенні       |
| 6              | Інвентаризація наявних ліній для побудови нових      |

Рисунок 7 - Недоліки ISDN

Проблема сумісності обладнання є важливим чинником у побудові конвергентної інфраструктури. Обладнання різних операторів одночасно може не працювати у нормальному режимі з обумовленою якістю передачі інформації та роботи самої системи враховуючи вплив навантаження від інших користувачів. Інвентаризація та складність модернізації проявляються, коли дана модернізація повинна проходити у великих містах, що значно робить складніші роботи по заміні, підбору та налаштуванні потрібного обладнання. Складність побудови нової цифрової інфраструктури полягає в тому, що провайдеру потрібно визначити, яке саме обладнання може безперебійно обслуговувати передачу інформації та також проведення всіх робіт по побудові потрібних комунікацій, особливо, якщо це планується розробляти у старому житловому фонді. Також одним з важливих і впливових факторів є складність розрахунків можливих витрат на побудову мережі з подальшим їх обслуговуванням для комфортного використання користувачами.

### 1.3 Області застосування мереж ISDN

ISDN лінії утворюють типове підключення за допомогою двох інтерфейсів. Перший це BRI (Basic Rate Interface) – це спеціальний метод з доступом до інтерфейсу ISDN. В основному використовується у промисловому використанні, наприклад офісі, і також квартирне використання, тобто наприклад мешканці квартири у місті. Він надає для користувачів змогу підключитися до каналу B з передачею даних до 64 кбіт/с. та каналу D з передачею даних 16, 32 або 64 кбіт/с. відповідно.

Iнший тип PRI (Primary Rate Interface) —  $\epsilon$ уніфікований [інтерфейс](https://uk.wikipedia.org/wiki/%D0%86%D0%BD%D1%82%D0%B5%D1%80%D1%84%D0%B5%D0%B9%D1%81) [ISDN-](https://uk.wikipedia.org/wiki/ISDN)мережі, що сфокусований на під'єднанні до станцій ISDN по широкосмугових магістралях, що зв'язують локальні і центральні [АТС](https://uk.wikipedia.org/wiki/%D0%90%D0%A2%D0%A1) або мережеві [комутатори](https://uk.wikipedia.org/wiki/%D0%9A%D0%BE%D0%BC%D1%83%D1%82%D0%B0%D1%82%D0%BE%D1%80) до цифрової телефонної мережі. Середня пропускна здатність у країнах Європи є приблизно 2 Мбіт/с. Цей інтерфейс має 30 каналів типу B для передачі даних. Також є D-канал з пропускною здатністю до 64 Кбіт / с.

Вирішити великий спектр спеціальних задач та запланованих завдань і передати потрібну інформацію цифровою мережею за допомогою послуг ISDN застосовуються у даних областях:

- 1. телефонія;
- 2. об'єднання віддалених маршрутизаторів;
- 3. передача потрібної інформації та даних;
- 4. доступ до глобальних комп'ютерних мереж;
- 5. передача чутливого трафіку, таких як відео і звук, який здатний до затримок;
- 6. інтеграція різних видів трафіку.

З цього можна зрозуміти, що пристроєм кінцевої дії в мережі ISDM є файлові сервери, спеціалізовані сервери, міст або маршрутизатор ЛЗ, цифровий телефонний апарат, комп'ютер з встановленим до нього адаптером ISDN, факс або аналоговий телефон та послідовний інтерфейс для передачі даних.

## 1.4 ISDN-телефонія та TMCK

Телефонія – це перша область, де було застосовано нову технологію ISDN. Щоб це було можливим, у АТС було вбудовану спеціальну підтримку ISDN сервісу, а кінцевим пристроєм стали цифрові телефонні апарати. Ці апарати дозволяють підтримувати стабільний обмін текстовими повідомленнями та роботу аудіо-конференцій для певної кількості абонентів з високою якістю передачі текстового-повідомленння.

ISDN є дороговартісним обладнанням, але з роками користувачі поступово переходять на нього. У них при цьому є в основному аналогове обладнання, такі як аналоговий телефон або модеми. Найбільш оптимальним, судячи з цього, є комбіноване поєднання аналогових апаратів та цифрових каналів і обладнання ISDN. У цьому випадку використовується термінальний адаптер спеціалізований на цьому. Він також називається адаптером А-типу та адаптером В-типу, який має можливість з підтримки функцій АТС. Цими адаптерами можна під'єднатися до ліні DRI на телефонну мережу, використовуючи аналогове обладнання. До адаптеру

зазвичай підключається телефон аналогового типу або також автовідповідач і факс, які є з двома або більше аналоговими портами з декількома портами BRI-типу. Бувають випадки, коли потрібно об'єднати декілька пристроїв, щоб збільшити кількість потрібних портів і це є дійсно гарним виходом при їх дефіциті. Великий плюс цих адаптерів є те, що вони застосовують ряд цілих функцій, які дозволяють сформувати правильний кодовий набір, що використовує спеціальні команди, які можна виконати за допомогою кнопок на телефонному мережевому апарату:

- 1. послуга "callback" передзвонювання абоненту у автоматичному вигляді. Використовується, бо це економічно вигідно через те, що компанія може перетелефонувати вам та гарантовано, що користувачі є реальними користувачами, бо телефонують з зареєстрованого номера телефону;
- 2. кожний номер телефону має свій аналоговий порт;
- 3. послуга "on-hold" перемикання між робочими мережевими лініями;
- 4. послуга "call forwarding" це послуга, яка має можливість переадресовувати вхідні дзвінки до іншого абоненту через певну причину. Можливими причинами переадресації є коли абонент може бути у цей час зайнятий через присутнє у нього іншого мережевого з'єднання, телефон абонента може бути не зареєстрований в мережі, безумовна переадресація, абонент не відповідає;
- 5. створення конференцій з двома і більшою кількістю учасників;
- 6. змінний рівень сигналу;
- 7. можливість набрати номер у швидкісному форматі.

Технологія ТМСК – це телефонна мережа загального користування, яка є планетарною телефонною мережею загального користування. Доступ до даної системи застосовують типові провідні телефонні апарати передавання даних та АТС. У ТМСК передача сигналів відбувається через єдину магістральну та універсальну лінію зв'язку, тобто від джерела комутації до якогось адресата. Ці процеси використовують повністю канал зв'язку при з'єднанні і якщо адресат перебуває у режимі зайнятості, то всі наступні з'єднання будуть не успішними.

Технологія TMCK використовує топологію зіркоподібного типу, тобто це коли існує певний головний елемент і він має зв'єднання з менше пріоритетними елементами стосовно нього. Цей тип використовує аналогове обладнання, що використовується для передачі даних та мови на не досить високих швидкостях, що позначається у роботі самої системи. В основному, при передачі даних на одній лінії може бути застосований тільки один пристрій. Наприклад, це може бути тільки голосовий зв'язок за допомогою телефонного апарату, всі інші пристрої повинні чекати своєї черги. Для того, щоб більш покращити свої технології було сконструйовано більш сучаснішу телефонну мережу загального користування з використанням міжстанційних цифрових магістралей DTI.

Трохи пізніше з'являтися цифрові АТС, які почали застосовуватися у рамках внутрішніх телефонних мереж, що можуть покращити якість передачі даних та зробити більш широким сервіс для користувачів, які користуються своїм провайдером. У основному на таких лініях швидкість передача даних є близько 29 Кбіт/с., але це змінила нова технологія IKM-модем, який має підтримку у вигляді одного напрямку з швидкістю 56 Кбіт/с по спеціальним лініям ТЧ через високоякісних магістральних лініях, які підключені до цифрових станцій АТС. Якість зв'язку по таких ТЧ лініях може залежати від різних обставин, але вони є мінімальними.

ISDN канали цифрового зв'язку набагато змінили ситуацію та покращили існуючий стан речей. Використовуючи ці технології можна розвинути та підняти на новий щабель телефонію як таку. Найбільші зміни зможуть відбутися у захищеності інформації та її передачі до адресата, що значно підніме рівень довіри до них. Можна відокремити дані переваги мережі з інтеграцією ISDN над аналоговим типом ТМЗК:

- 1. повністю цифрова мережа;
- 2. висока швидкість номерного набору(<1c.);
- 3. велика поширеність на доступність;
- 4. достатньо висока швидкість передачі інтегрованої інформації;
- 5. широкий спектр можливостей для телефонії;
- 6. висока якість звуку;

7. висока надійність передачі даних.

У кожній системі є свої недоліки, тому такі проблеми можна знайти і в ISDN-телефонії. Ці пункти є найбільш загальними та раціональними:

- 1. для конструювання самої системи потрібні значні капіталовкладення;
- 2. виникнення можливих проблем з інтеграцію даних;
- 3. проблеми з сумісністю обладнання ISDN, які впроваджували різні постачальники;
- 4. складність підрахунку потрібних даних та замовлення сервісу;
- 5. складність модернізація існуючої інфраструктури та побудови нових видів цифрової інфраструктури.

До прикладу, ознайомившись із Звітом про роботу Національної комісії, що здійснює державне регулювання у сфері зв'язку та інформатизації за 2020 рік, можна зробити висновок, що загальна питома вага доходів, від надання телекомунікаційних послуг становить близько 64% з них відомо, що питома вага доходів телефонії становить до 20% на ринку телекомунікацій.

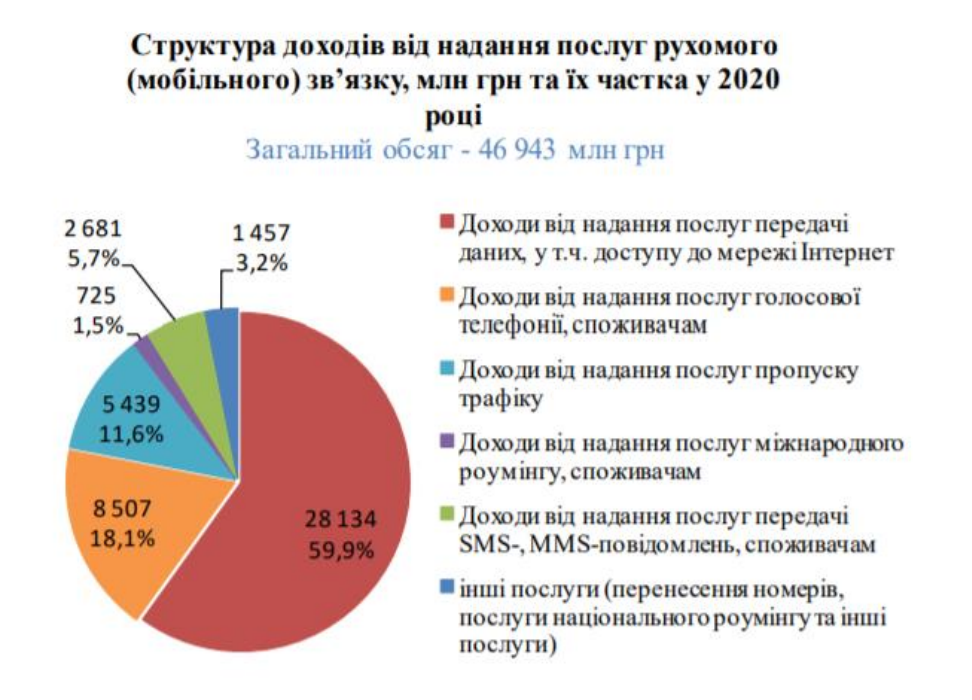

Рисунок 8 – Структура доходів від телекомунікацій

У період з 2018 по 2020 рр. є динаміка збільшення прибутку від рухомого зв'язку. Середній дохід від його постачання становить близько 99 грн на місяць. Лідерами зв'язку є м. Київ, Чернігівська, Харківська та Одеська області.

Забезпеченість населення фіксованим телефонним зв'язком у розрахунку на 100 жителів\*, за регіонами станом на 31.12.2020

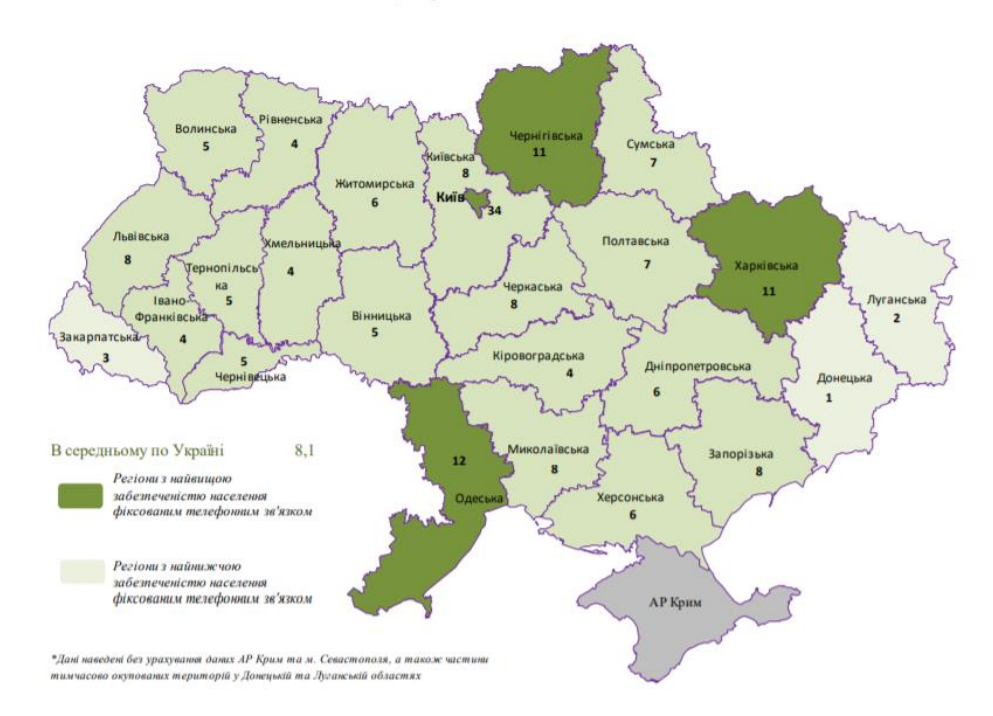

Рисунок 9 – Забезпечення телефонним зв'язком 1.5 Побудова сценарію мереж доступу

Сценарій – це графічне представлення сукупності елементів для мережі, що можуть функціонувати користувачем. Сценарій представлений різними послугами, побудовою мережі та іншим. Сценарій потрібний, щоб будувати якісь етапні моделі, які показують, як проходить розвиток мережі:

- 1. сформувати список важливих інтерфейсних підключень мереж і обладнання;
- 2. Дослідити поєднання елементів мережі;
- 3. сформувати інтерфейс-протоколи;
- 4. створити класифікацію використовуючи оціночну форму;
- 5. класифікувати послуги, що передається через інтерфейс;
- 6. створити класифікацію послуг, щоб була можливість їх оцінити;
- 7. окреслити технології передачі;
- 8. сформувати реалізацію сценаріїв, коли відбувається впровадження новітніх технологій.

Сценарії створюються, щоб можна було здійснити перехід з однієї технології до іншої, тобто існуючої технології да нових. Сценарії, які були сформовані забезпечили аналітичний опис МД та їх представлення, що

застосовується за вже побудованим сценарієм ГІІ(Глобальної інформаційної інфраструктури).

Для побудови сценарії розроблено наступний алгоритм:

- 1. сценарій розробляється для того, щоб задовольнити користувача;
- 2. розробка функцій для ефективної роботи оператора;
- 3. створення нових послуг, якщо це потрібно;
- 4. послуги повинні містити в собі передача даних, мови і багато іншого для побудови сценарію.
- 5. інтерфейси створюються де завгодно для якісної побудови зв'язку між ними;

Сценарій може допомогти використати комбіноване використання доступу до існуючих мереж нових видів, для забезпечення користувачів потрібними функціями. Новими послугами є інтерактивне відео та всеохоплюючий доступ до мережі Інтернет. На даний час існує сім сценаріїв:

- 1. послуги, які забезпечують передачу даних, відео по існуючій інфраструктурі;
- 2. послуги, які забезпечують передачу даних, відео по кабельній мережі з цифровою інтеграцією B-ISDN;
- 3. застосування технології xDSL, що здатне передавати данні, відео по мідним мережам;
- 4. оптично-волоконний доступ;
- 5. функція використання радіо у межах абонентської мережі;
- 6. використання супутникового зв'язку.

Елементами сценарію є:

- 1. самі послуги для передачі даних, відео й іншого;
- 2. базова ТМЗК із застосуванням вузькосмугової та широкосмугової ISDN;
- 3. доступність мережі
- 4. види: мережа кабельного телебачення, ВОЛЗ, цифрова абонентська лінія або супутниковим зв'язком;
- 5. користувацька мережа, куди входить користування ПК, телефоном;

6. технології передачі даних DSL, побудова МД та супутниковий зв'язок або радіозв'язок;

Сценарії можна розділити на чотири блоки. Першим з них буде сценарій по базовим мережам, що зображено на рисунку:

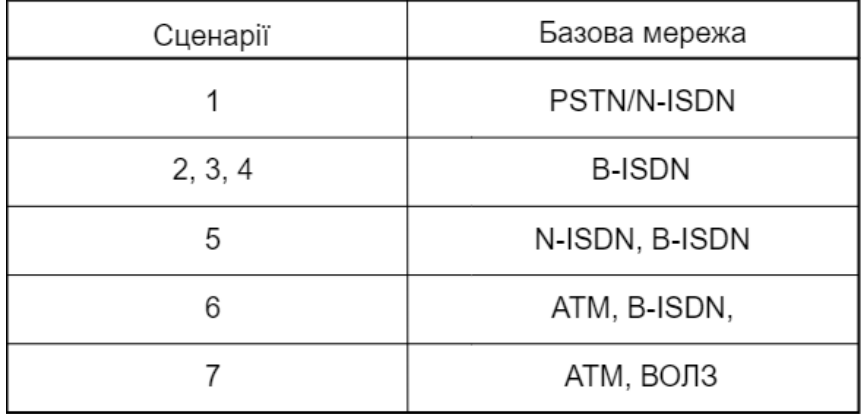

Рисунок 10 – Сценарій базових мереж

Наступний вид сценарію, це сценарій знаходження та конструювання потрібних послуг для користувача:

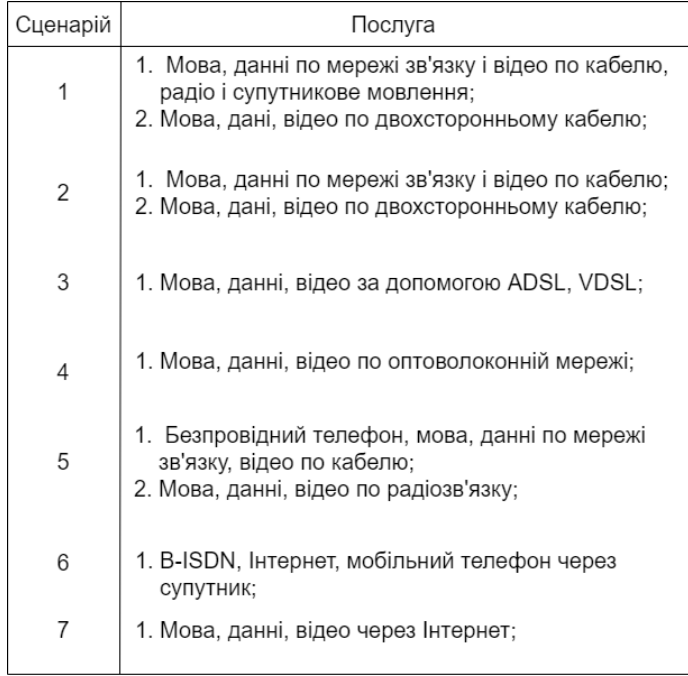

Рисунок 11 – Сценарій послуг

Третій сценарій є дужим важливим, бо це стосується мереж доступу, що зображено на рисунку. Дані мережні доступи можуть бути різних видів та мати свою швидкість передачі та доступу до користувача.

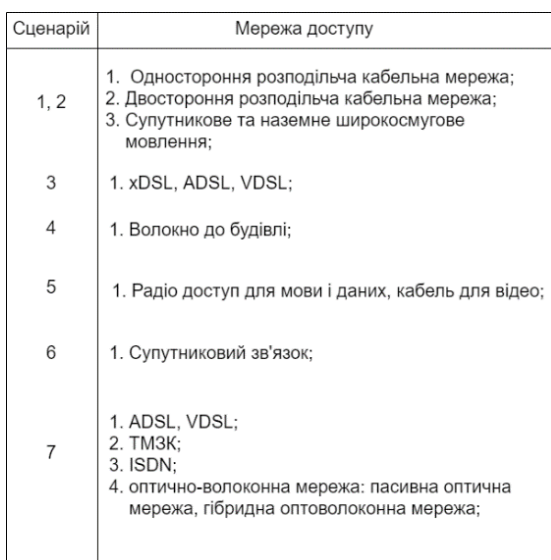

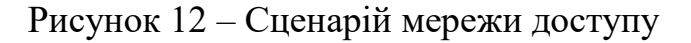

Останнім сценарієм є мережа користувача, що показує, які пристрої може мати користувач для свого користування.

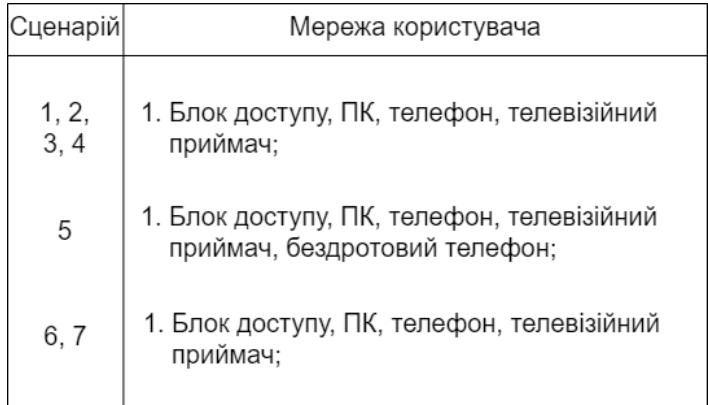

Рисунок 13 – Сценарій мережі користувача

Сценарії мають різницю між собою у транспортних технологіях, які використовуються як технології передачі у мережі доступу. Перші сценарії відрізняються від інших тим, що ці використовують вже існуюче обладнання ISDN та TMЗК, яке є комутованим, а для інших повинна побудова. У інших сценаріях як база використовується з інтеграцією широкосмугове ISDN. У останніх сценаріях використовуються високошвидкісні канали з двохсторонньою передачею де застосовується оптоволоконна мережа.

Дані сценарії також дуже важливі для абонентських ліній, бо дана технологія може використовувати вже існуючі мідні лінії з високою швидкістю пропускної здатності. Також високими темпами розвивається АТМ, яка забезпечує широку смугу пропускання. У майбутньому даний різновид технологій буде масово використовуватися для побудови зовсім інших сценаріїв, які у свою чергу покращать та урізноманітнять якість послуг для користувачів.

## 1.6 Інші цифрові абонентські лінії

DSL (Digital Subscriber Line) – це цифрова абонентська мережа. Однією з її переваг є нові направлення в достатньому збільшенні та розширенні смуги пропускної здатності вже застарілих мідних телефонних ліній, які мали з'єднання телефонними станціями з кожним окремим користувачем. DSL дає можливість кожному користувачу використовуючи телефонну лінію зв'зку наприклад для стаціонарного телефону, використати, як з'єднання для роботи з мережею Інтеренет з високою швидкістю з'єднання. Для впровадження даної технології, не потрібні значні фінансові витрати, бо її впровадження відбувається через існуючу телефонну лінію. Дана технологія дає також змогу використовувати широкосмугову систему, таку як відео різних якостей або наприклад дистанційний зв'язок. Технології DSL, куди входять ISDN, HDSL, SDSL, ADSL, VDSL та SHDSL створені, щоб забезпечити швидкісну передачу даних по телефонній лінії. Переваги DSL-технології:

- 1. DSL представляє досить високу швидкість передачі інформаційних даних. Різні варіанти технологій DSL можуть давати різну швидкість передачі, що є кращим за аналогову систему.
- 2. DSL дає можливість користатися телефонним зв'язком, використовуючи для роботи абонентську лінію.
- 3. DSL забезпечує швидку передачу даних без затримок у дану секунду, наприклад якщо це телефон або електронний лист.

**ADSL** (Asymmetric Digital Subscriber Line) — це асиметрична цифрова абонентська лінія, яка забезпечує передачу даних від мережі до користувача більш швидше ніж навпаки. Це робить технологію ADSL найкращою для доступу до Інтернету локальних мереж. Користувач здатний отримувати більше інформації ніж передавати, тобто приблизно 1,5 Мбіт/c на відстані 5 км та до 8 Мбіт/с на відстані до 3,5 км.

**R-ADSL** (Rate-Adaptive Digital Subscriber Line) — цифрова абонентська лінія, що має адаптоване швидкісне з'єднання, тобто дана система може адаптувати швидкість передачі даних застосовуючи кручені пари проводів. Це в свою чергу призведе до того, що на різних телефонних лініях буде різна швидкість передачі від даної технології.

**G.Lite** (ADSL.Lite) **–** економічновигідний, та схожий на ADSL технологію, що забезпечує швидкість спадного потоку до 1.5 Мбіт/с, а швидкість вихідного 512 Кбіт/c**.**

**SDSL** (Single Line Digital Subscriber Line) — цифрова абонентська лінія, яка є семетричною та відповідає ліням T1/E1. Недоліком даної технології є те, що вона використовує одну кручену пару та максимальна передача даних сягає до 3 км.

**VDSL** (Very High Bit-Rate Digital Subscriber Line) — цифрова абонентська лінія, яка є найшвидшою у технологіях xDSL. Її спадна передача даних досягає до 52 Мбіт/c, а вихідна до 2,5 Мбіт/с. VDSL може знайти застосування, як замінна волоконно-оптичному кабелю до користувача. Також, дана технологія забезпечує її використання для передачі сигналів телебачення високої якості(HDTV).

**IDSL** (ISDN Digital Subscriber Line) — цифрова абонентська лінія IDSN, що забезпечує дуплексну передачу даних з щвидкість приблизну до 144 Кбіт/с. Дана лінія не комутується тому це призводить до навантаження обладнання провайдера.

**HDSL** (High Bit-Rate Digital Subscriber Line) — цифрова абонентська лінія, яка використовує симетричну передачу даних. Швидкості сягають до 2 Мбіт/с по трьох парам проводів. Для створення лінії HDSL використовують дві або три кручені пари. Це дозволяє оптимально з'єднати локальні мережі та серверів.

#### 1.7 Розрахунки інформаційного потоку

Для розрахунку інформаційних потоків застосовують дані термінальних стиків МД, тобто увага звертається на дані споживання користувачами спеціальних представлених інформаційних послуг за годину найбільшого навантаження. Для розрахунку кожної послуги окремо, використовується формула середнього інформаційного потоку:

$$
V_c^i = V_m^i \cdot y^i / K^i ;
$$

*V<sup>m</sup> <sup>i</sup> –* максимальна швидкість при наданні *і*-ї послуги;

*y <sup>i</sup> –* інтенсивність використання *і*-ї послуги користувачем;

*Кп <sup>і</sup> –* коефіцієнт пульсацій інформаційного потоку при наданні *і*-ї послуги.

Перші дані для формули використовуються з таблиці де представлені послуги з їх навантаженням на мережу. Коефіцієнт пульсації залежить від самої наданої послуги та методів стиснення самої інформації даної послуги. Телефон, відеотелефон, аудіо-програми, відео-програми звичайної та високої чіткості мають конфіцієнт пульсації близько одиниці, а Web-сеанс становить 10, а надсилання файлів і електронна пошта з коефіцієнтом 3.

Конструювання мережі та її використання повинне забезпечити квартирного чи виробничого користувача для комфортного отримання послуг від провайдерів, які постачають послуги інформаційної мережі, не тільки у межах міста, а й доступ до міжміського трафіку у двохсторонньому напрямку. Функціонування МД залежить від якості наданних послуг користувачам в період години, коли відбувається найбільше навантаження. Тому її функціювання повинне бути не гіршою наступних показників:

- 1. допустима затримка доступу менше 1 с.;
- 2. коефіцієнт готового доступу близький до одиниці;
- 3. допустима затримка передачі пакетів менше ніж 100 мс;
- 4. варіація затримки передачі пакетів менше 10 мс;
- 5. коефіцієнт втрати пакетів приблизно 0,0001.

На визначення пропускної спроможності мережі по передачі інформації впливає багато факторів. Наприклад при виникненні помилок передачі, можлива дещо нижча пропускна спроможність. Такими помилками можуть бути стандарти, які не підтримують і не можуть гарантувати якісну передачу. Ethernet є реальним прикладом, коли дана мережа не може гарантувати безперервний і якісний зв'язок з передачею даних, часом очікування їх надсиланням та механізмів ліквідації конфліктів. Так як користувачі в мережі працюють у випадковому режимі, тому пропускна спроможність може мати випадкові величини.

Якщо виникають суттєві помилки, сама робота мережі не зовсім втрачає свою працездатність, а втрачає саме швидкість пересилання інформації, бо саме для цього використовується ТСP. Він має здатність надсилати повторно дані, які дійшли до кінцевого користувача у перший час передачі. Чим більша вага помилки, тим більша можлива затримка даних, та тим більше йде повторне їх надсилання, що може призвести у певний момент до нульової пропускної здатності. Для мереж синхронного типу, загальний обсяг помилок в каналі може складати близько  $10^{-7}$  що є допустимим значенням, а наприклад  $10^{-6}$  вже вважається аварійною ситуацією.

1.8 Навантаження даними на мережу та вимірювання пропускної спроможності

Network overhead – це така ситуація, коли діє вплив на граничну швидкість пропускної спроможності передачі даних. Реальна пропускна спроможність при пересилання інтегрованих або інтерактивних даних може призвести до того, що пропускна здатність досягає лічених відсотків, тому у цьому випадку вона передається спеціальним Б пакетом. Мережі, що побудовані по стандарту протоколу NETBIOS є дуже використовуваними та вони застосовують широкомовні пакети для забезпечення доступу до мережевих сервісів. Їх потрібно використовувати у обмеженому виді, бо це може призвести до якісного пропускання даних по смузі пропускання.

У мережах із загальним середовищем може бути високе навантаження, що у свою чергу призводить до конфліктів у середовищі передачі даних з використанням декількох пристроїв. У цьому випадку у пакеті даних відбувається деяке зниження швидкості передачі без втрати самої інформації. Швидкість може втрачати у два рази від загальної суми трафіку. При дуже високому навантаження можлива часткова втрата пакетів через переповнення буфер передач, через те що потокові сокети можуть блокувати процес, у яких дані не встигають покинути буфер, що у свою чергу переповнюються.

У мережах, яких використовуються маршрутизатори, потрібно застосовувати спеціальні механізми управління потоком, який передає інформацію базовим протоколом, або в іншому випадку можлива втрата даних.

Мережева пропускна спроможність з маршрутами зазначають пропускну спроможність до певного порту маршрутизатора із їх завантаженням.

Затримка у мережі може частково впливати на пропускну здатність, у такому разі потрібно чекати групу даних, щоб потім після цього мати змогу передавати наступну групу. Саме ці затримки можуть впливати на швидкість передачі між парами сокетів. Канал, який використовує декількома сокетами, може застосовуватися на всю потужність, хоча застосування інтерактивного типу сильно погіршують якість з'язку.

Багато факторів впливає на пропускну спроможність мережі, що по своїй суті буває не очікуваним та випадковим, тому точний розрахунок пропускної спроможності майже не можливий, хіба що він є наближений до істини. Пропускна спроможність завжди залежить від вибраного протоколу використання, таких як ТСP або UPD. Також важливим фактором, який сильно впливає на точний розрахунок пропускної спроможності інформації є сама оцінка та управління навантаження через всі вузли находження у мережі. Шляхом для визначення пропускної здатності є сформулювати аналітичну оцінку каналів зв'язку з їх затримкою, для яких типів сервісів вимірюється швидкість. Для оцінки якості швидкісного з'єднання потрібно застосовувати сервіси FTP. FTP – це протокол, який має функціонування передачі, тобто призначений для відправки [файлів](https://uk.wikipedia.org/wiki/%D0%A4%D0%B0%D0%B9%D0%BB) від [клієнта до сервера](https://uk.wikipedia.org/wiki/%D0%9A%D0%BB%D1%96%D1%94%D0%BD%D1%82-%D1%81%D0%B5%D1%80%D0%B2%D0%B5%D1%80%D0%BD%D0%B0_%D0%B0%D1%80%D1%85%D1%96%D1%82%D0%B5%D0%BA%D1%82%D1%83%D1%80%D0%B0) або навпаки через [комп'ютерній мережі.](https://uk.wikipedia.org/wiki/%D0%9A%D0%BE%D0%BC%D0%BF%27%D1%8E%D1%82%D0%B5%D1%80%D0%BD%D0%B0_%D0%BC%D0%B5%D1%80%D0%B5%D0%B6%D0%B0) Сервер разом з клієнтом створюють нові канали, щоб робити передачу даних або для використання команд. Дані мають захист у такій системі за допомогою створених [SSL](https://uk.wikipedia.org/wiki/SSL)[/TLS](https://uk.wikipedia.org/wiki/TLS) варіантів [FTPS.](https://uk.wikipedia.org/w/index.php?title=FTPS&action=edit&redlink=1)

Для того, щоб гарантувати якісну пропускну спроможність даних по мережі є застосування механізму забезпечення QоS, який у той час може обмежити швидкість передачі, що контролює швидкість переходу даних до кінцевого користувача. Сама смуга пропускання може це забезпечити, тобто певна кількість смуг, які поділені за певною категорією, які не перевищують зазначену швидкість по каналу.

# 2. АНАЛІТИЧНИЙ ОГЛЯД 2.1 Розробка контекстної діаграми IDEF0

Для того, щоб почати розробку веб-сторінки, потрібно сформувати, що буде відбуватися та формуватися всередині створеної системи, у даному випадку, буду розраховуватися спеціальні показники, щодо навантаження на систему, потоку інформації та розрахунок приблизну суму витрат на побудову телекомунікаційної мережі з інтеграцією цифрового обладнання ISDN. Для опису доцільно буде використати спеціальну методологію IDEF0. Вона була обрана мною, тому що вона може детально описати ієрархічну побудову системи та опису різних її фрагментів, які якось можуть взаємодіяти з навколишнім світом. Вона називається контекстною діаграмою. Діаграма декомпозиції – проводиться після того, як була побудована контекстна діаграма. Вона ділиться на певні підсистеми, які описують головні етапи, для досягання цілі.

Діаграми IDEF0 складається з блоків та дуг. Блоки показують функції системи, а дуги створюють з'єднання між блоками. Щоб створити нормальну IDEF0, потрібно сформувати не менше трьох блоків, які детально та зрозуміло описати складність діаграм та моделі на рівні, які комфортні для використання.

Блок складається з кількох сторін, які мають своє призначення. Ліва сторона – це вхід, права – вихід. Також присутня верхня сторона, яка відповідає за управління, а нижня за механізми керування.

Діаграми IDEF0 поділяються на певні стрілки:

- 1. Вхід це інформація чи об'єкти, які застосовуються з метою отримання результату.
- 2. Вихід це об'єкти чи інформація, яка поступає на виході, є результатом проведених результатів.
- 3. Управління це певна інформація, яка керує роботою системи, яка вказується зверху блока. Повинно бути мінімум одне управління в моделі.
- 4. Механізми це те, що організовує та виконує роботу. Входить до блоку з нижньої частини, по бажанню може не показуватись на моделі.

5. Виклик – це стрілка, яка вказує на іншу модель роботи. Застосовується у нижній частині роботи. Дана частина показує якісь процеси, які можуть відбуватися поза моделлю.

Для користувачів веб-сайту саме введення потрібних значень у спеціальні окремі поля буде ключовим, оскільки таким чином вони можуть детально перевірити та зазначити потрібні переваги. Розроблюючи діаграму IDEF0 було зазначено такі параметри:

# **Вхідні дані:**

- 1. ПІБ користувача;
- 2. Електронна пошта користувача;
- 3. Показники розрахунку навантаження, потоку інформації та для побудови мережі.

## **Вихідні дані:**

- 1. Параметр потоку інформації;
- 2. Обрахунок сумарного навантаження;
- 3. Обрахунок витрат на побудову мережі.

# **Механізми:**

- 1. Технічне обслуговування;
- 2. Користувач.

# **Управління:**

- 1. Формули для розрахунку;
- 2. Стандартні значення показників;
- 3. Коректне введення особистих даних.

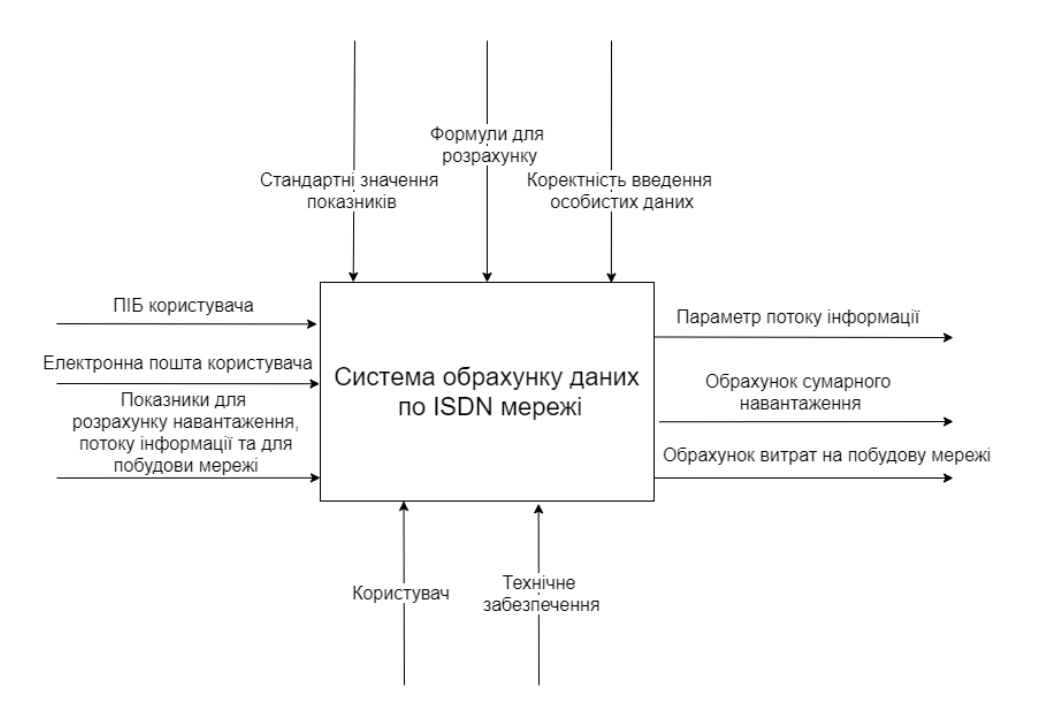

Рисунок 14 - Функціональна діаграма IDEF0

Після розробки контекстної діаграми IDEF0 зроблено декомпозицію процесу розрахунку навантаження на систему.

# 2.2 Декомпозиція діаграми IDEF0 **Декомпозиція діаграми IDEF0 першого рівня:**

- 1. Введення значень
- 2. Перевірка значень
- 3. Розрахунок показників
- 4. Отримання результату

# **Перший блок. Введення значень:**

Вхідні дані:

- 1. ПІБ користувача
- 2. Електронна пошта користувача

Вихідні дані:

1. Формування пунктів відправки для розрахунків;

Механізми:

- 2. Користувач
- 3. Технічне забезпечення

Управління:

1. Коректність введення особистих даних

# **Другий блок. Перевірка значень:**

Вхідні дані:

- 1. Формування пунктів відправки для розрахунків;
- 2. Показники розрахунку навантаження, потоку інформації та для побудови мережі;

Вихідні дані:

1. Перевірене значення;

Механізми:

- 2. Користувач;
- 3. Технічне забезпечення;

Управління:

- 1. Стандартні значення показників;
- 2. Коректне введення особистих даних.

# **Третій блок. Розрахунок показників:**

Вхідні дані:

- 1. Перевірене значення;
- 2. Сформовані пукти відправки для розрахунків;

Вихідні дані:

1. Розраховане значення;

Механізми:

1. Технічне забезпечення;

Управління:

1. Формули для розрахунку;

# **Четвертий блок. Отримання результату:**

Вхідні дані:

1. Розраховане значення;

Вихідні дані:

- 2. Параметр потоку інформації;
- 3. Обрахунок сумарного навантаження;
- 4. Обрахунок витрат на побудову мережі.

# Механізми:

- 1. Користувач;
- 2. Технічне забезпечення;

## Управління:

1. Коректність введення особистих даних.

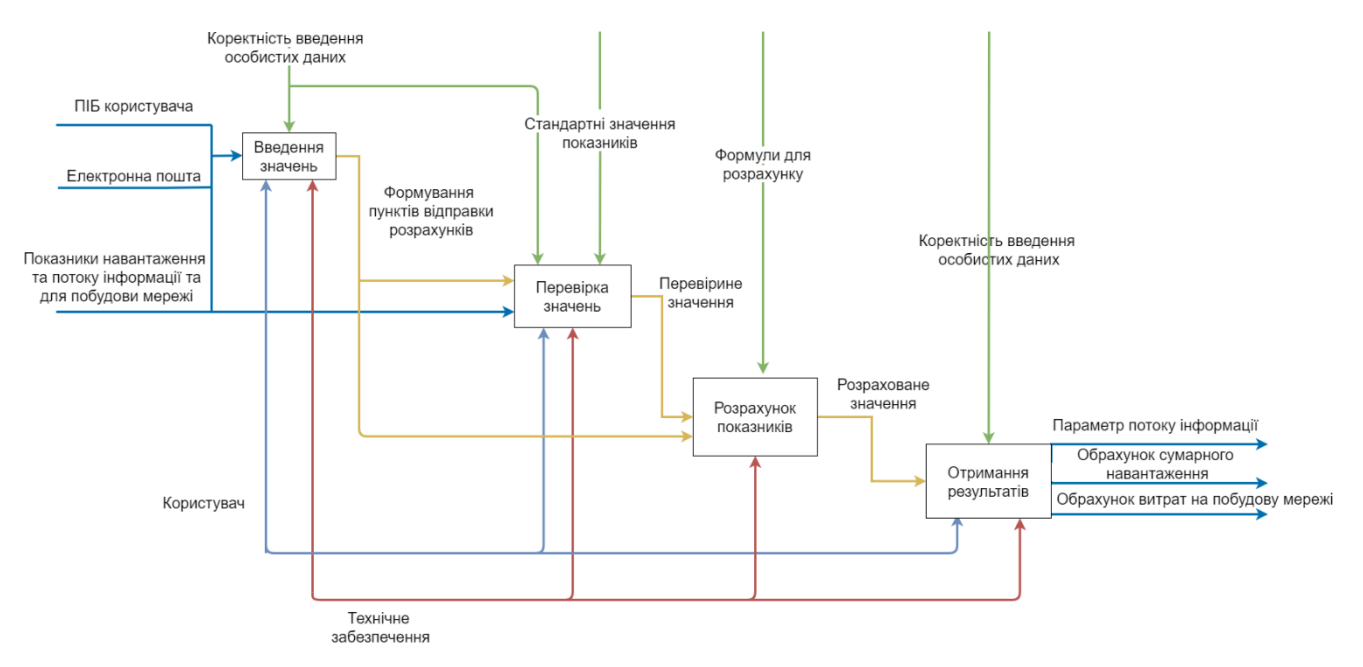

Рисунок 15 - Декомпозиція IDEF0 процесу вантажоперевезень.

## 2.3 UML

UML (Unified Modeling Language) – мова моделювання, яка будується для створення моделі за допомогою графічних позначень. Мета моделювання полягає у представленні програмного продукту, забезпечити певні кордони вибраної області, формування загальних вимог до системи, взаємодія програм з користувачами, які створили розробники. Варіант використання є описом частини функціювання, що забезпечує система. Одним з варіантів використання є еліпс, у якому вказується коротка дія. Актор – це зовнішня частина до створеної системи, що взаємодіє з нею. Актором може бути: клієнт, менеджер, термінал, сервер, що мають зв'язок до концептуальної моделі обраної області. У UML є декілька типів відношень акторів та варіантів використання:

- 1. Комунікацій тип показують зв'зки варіантів використання та певних осіб;
- 2. використання зв'язок варіантів використання;
- 3. розширення створюють зв'язки варіантів використання;

4. узагальнюючий тип – зв'язки між особами;

Алгоритм, який зображений на рисунку 16, був створений для опису роботи, яка відбувається при виборі користувачем. Він вибирає дані, які потрібно розрахувати йому.

До алгоритму входить:

- 1. Розрахувати навантаження та потік інформації;
- 2. Розрахувати побудову мережі;
- 3. Розрахувати дані для квартирного користувача;
- 4. Розрахувати дані для виробничого користувача;

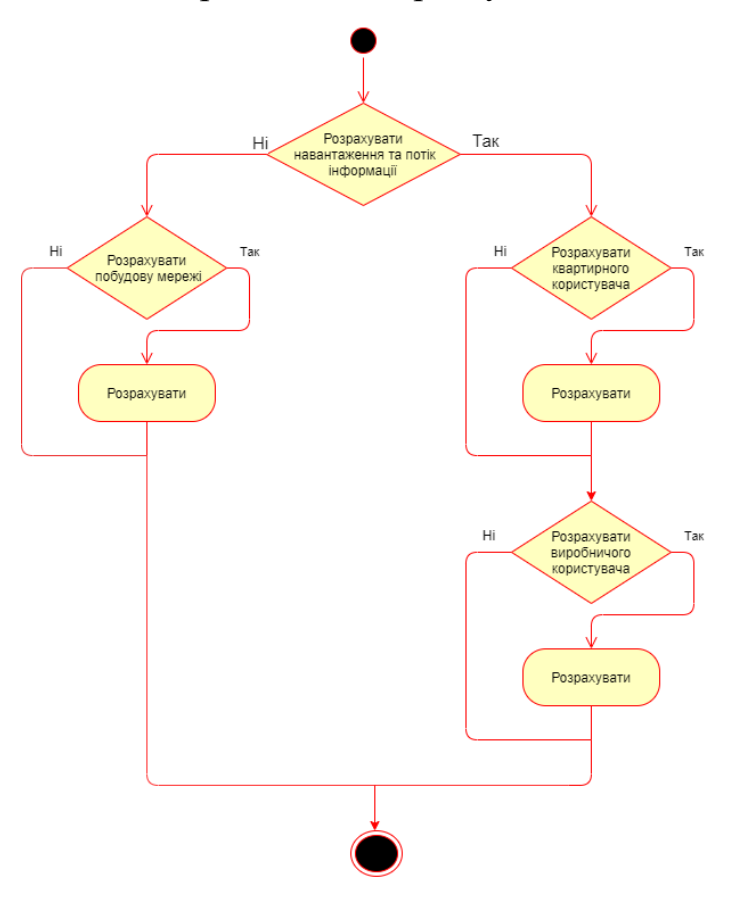

Рисунок 16 – Алгоритм процесу введення користувачем

Користувач коли заходить на сторінку має можливість обрати тип розрахунку. Якщо це навантаження на мережу, то ці дані розраховуються для виробничого або квартирного користувача. Користувач має вибір чи розраховувати йому запропоновані розрахунки. Якщо користувачу не потрібен розрахунок навантаження або інформаційного потоку, він може обрати розрахувати побудову мережі або не обрати нічого.

Коли користувач обраховує потрібні показники, база даних отримує надіслані параметри та згідно з розрахованих даних проходить розрахунок значень за допомогою формул.

#### 2.3.1 Діаграма варіантів використання

Діаграми варіантів використання створюються для аналізу бізнес-процесів, моделюванні робіт, моделюванні вимог до функцій систем при їх розробці та проектуванні.

Діаграма варіантів використання включає в собі головного актора "Користувач". Були реалізовані функції деякі функції, якими користувач може скористатися на веб-сторінці, а деякі з них були внесені з урахуванням планів подальшої реалізації. Користувач може отримати контакти, щоб зв'язатися з оператором для уточнення інформації, ознайомитися з інформацією на вебсторінці, можливість введення свого ПІБ, електронної пошти, ввести параметри, щодо навантаження на мережу, інформаційного потоку та побудови мережі. Ці дані посилаються до бази даних, де вони розраховуються та надсилається отриманий результат користувачу. Також користувачі можуть ознайомитися з видами існуючого обладнання та зареєструватися на веб-сторінці. Адміністратор у свою чергу, може надати даному користувача також статус адміністартора.

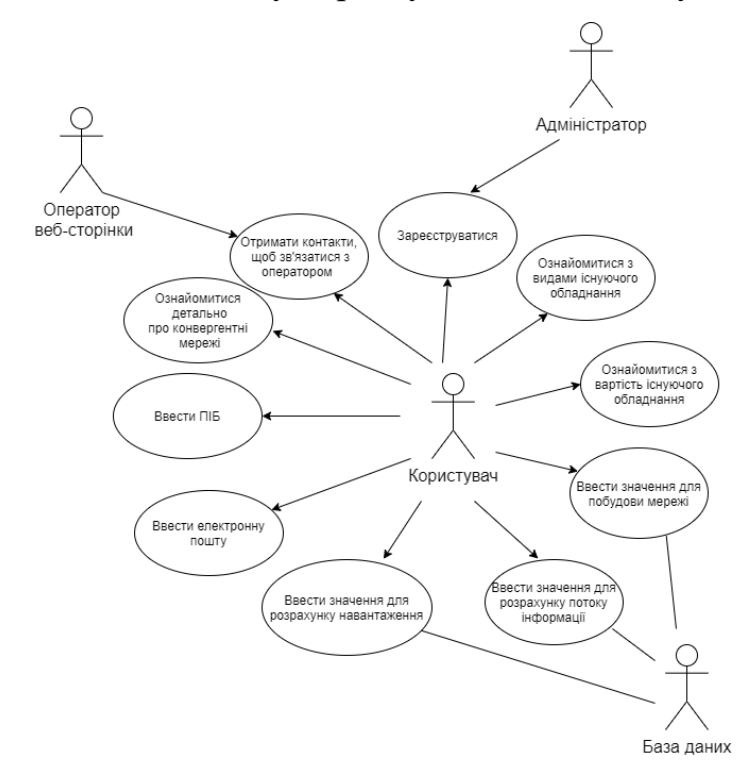

Рисунок 18 – Діаграма варіантів використання веб-сторінки

Асоціації – зв'язок між актором та дією. Асоціація показує взаємодію між ними у вигляді повідомлення. Спрямована асоціація показує саму передачу повідомлення, її напрямок. На рисунку користувач хоче почати обрахунок даних посилаючи дію, що служить зв'язком між актором та тим, що він хоче зробити.

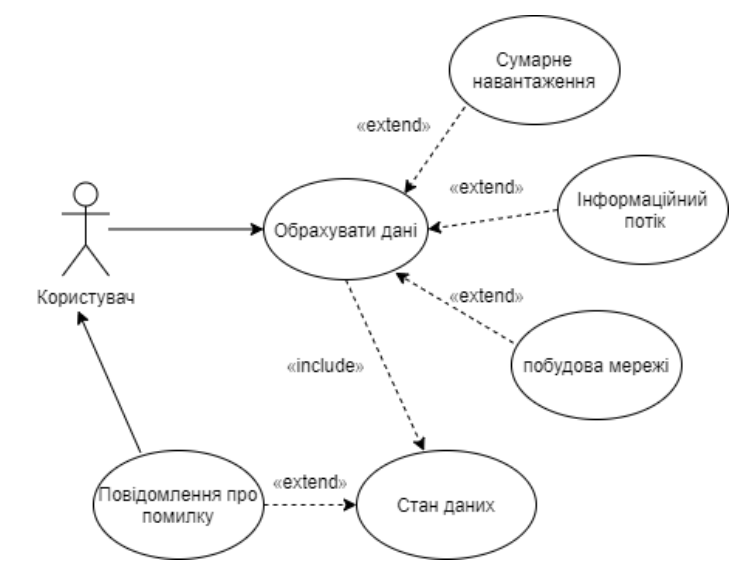

Рисунок 19 – Діаграма варіантів використання користувача

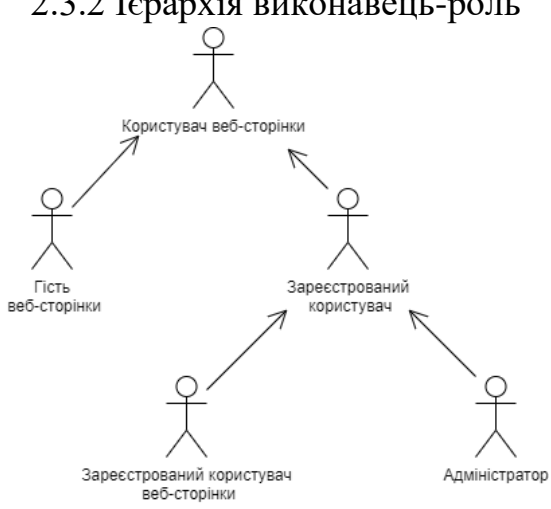

2.3.2 Ієрархія виконавець-роль

Рисунок 20 – Ієрархія виконавець-роль

На рисунок 20 представлено ієрархію виконавець-роль, на якому зображено групу виконавців веб-сторінки. Найголовнішим у цій ієрархії є простий користувач веб-сторінки, до якого йдуть узагальнюючі стрілки, що показують, який у свою чергу може бути користувач, або гостем на веб-сторінці або зареєстрованим на ній. Порівнюючи зареєстрованого користувача та гостя, можна дійти висновку, що зареєстрований користувач знаходиться більш на привілейованій ролі. У свою чергу зареєстрований користувач поділяється на адміністратора та простого користувача, які теж мають свої особливості у ролях.

## 2.3.3 Діаграма станів

Діаграма станів – діаграма, яка вказує як об'кт переходить з одного стану в інший. Вона створена, щоб моделювати стан систем, використовується для роботи циклу якоїсь системи. Відрізняється від інших діаграм, тим, що вона описує процеси станів із зміною у одному об'єкті класу, який має зворотній зв'язок на зовнішні чинники.

Створена діаграма показує етап створення заповнення форми. Спочатку користувач відкриває потрібну йому форму заповнення. При якійсь неточності, форма не відправляється, а повідомляє користувача про неточність. Після виправлення користувач надсилає готову форму, яка відсилається до бази даних.

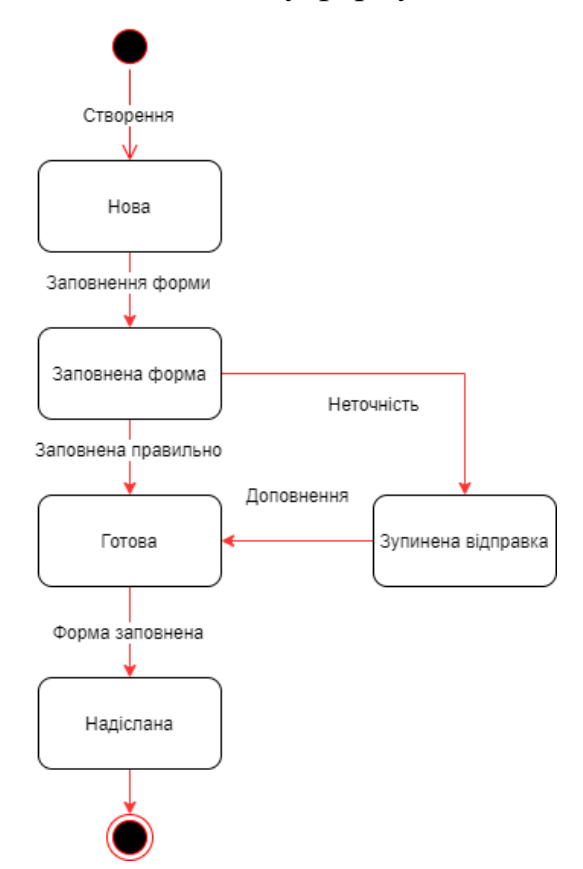

Рисунок 21 – Діаграма станів

## 2.3.4 Діаграма розгортання

Діаграма розгортання — це діаграма, яка показує вузли, що розраховують дані під час роботи програми їх об'єкти, що входять до цих вузлів. Вузли – це спеціальні блоки, які мають свої артефакти, що позначають предмети, які належать до системи. Вузли також при спеціальних умовах, можуть мати підвузли. Існує два типи вузлів:

- 1. вузли пристроїв це ресурси, які мають пам'ять, щоб використовуватися ПЗ;
- 2. вузли виконання це ресурси, що розташовані всередині зовнішніх вузлів у вигляді сервера для реалізації елементів програми.

Діаграму розгортання "працівник і система" відображає, як працівник користується системою через використання програм керування. Програма користується запитами для з'єднання та отримання підтвердження від вебсервера, а веб-сервер дає інтерфейс користувача. Інтерфейс бази даних дає можливість до керування даними та їх маніпуляцій.

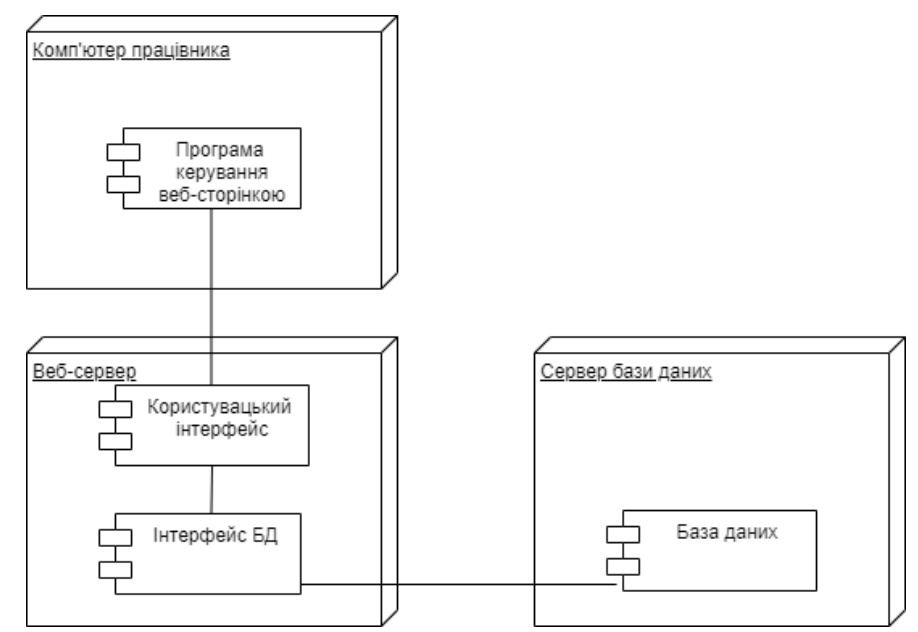

Рисунок 22 – Діаграма розгортання "працівник і система"

Діаграма розгортання "користувач і веб-сторінка" відображає, як користувач користується веб-сторінкою через браузер. Веб-сторінка дає можливість користуватися веб-інтерфейсом, який дає змогу пересилання форм до БД. Інтерфейс бази даних дає можливість до керування даними, їх маніпуляцій та зберігання даних, які надав користувач.

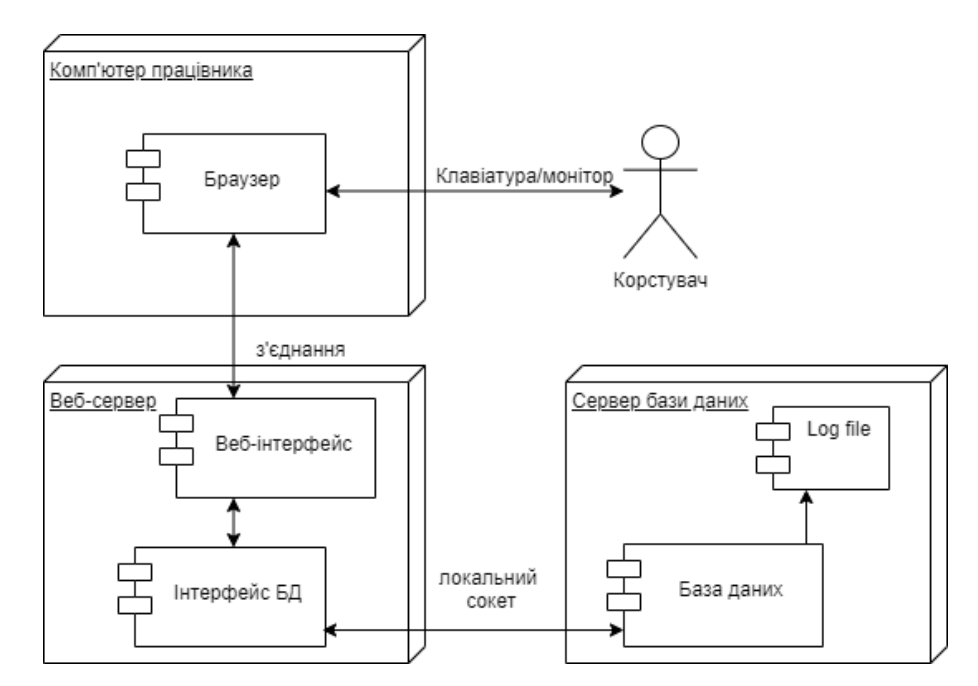

Рисунок 23 – Діаграма розгортання "користувач і веб-сторінка"

## 2.3.5 Діаграма класів

Діаграма класів – це набір моделей, яка застосовується для опису системи, що проектується або щодо існуючої системи. Діаграма класів, вважається фінальним результатом проектування процесу розробки ПЗ. Проектуючи діаграму класів, було сформовано чотири блоки:

- 1. Інформаційна система;
- 2. Форма заповнення;
- 3. Розрахунок;
- 4. БД розрахунків.

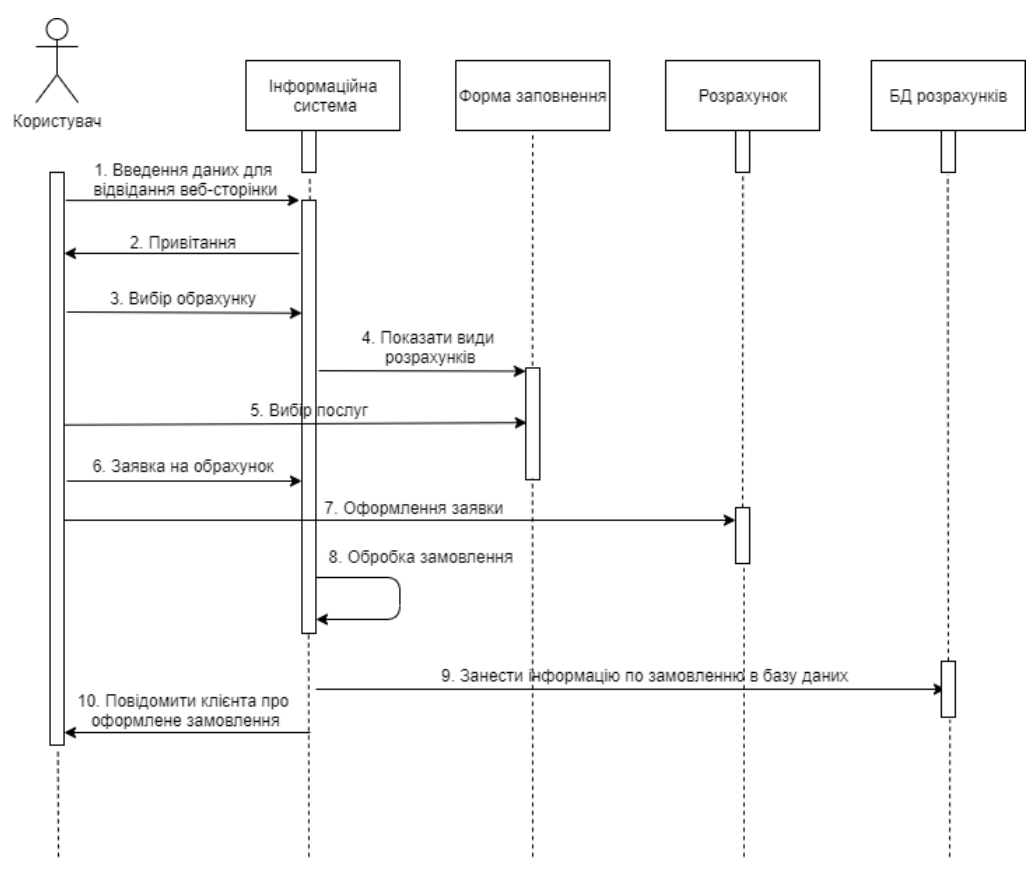

Рисунок 24 – Діаграма класів.

Користувач проводячи взаємодію з інформаційною системою, має такі можливості:

- 1. Знаходження сторінки;
- 2. Привітання;
- 3. Вибір обрахунку;
- 4. Заявка на обрахунок;
- 5. Повідомлення для клієнта, щодо оформленої заявки;

Із формою заповнення користувач має можливість:

- 1. Відкрити види розрахунків;
- 2. Вибрати послуги;

Розраховуючи дані користувач має змогу:

1. Оформлення заявки;

Інформаційна система зв'язана з формою заповнення та може:

- 1. Показати види розрахунків;
- 2. Обробити замовлення;

База даних розрахунків пов'язана з інформаційною системою тим, що може:

1. Занести інформацію про замовлення до бази даних;

### 3. ВИБІР ІНСТРУМЕНТАРІЮ ДЛЯ ВИКОНАННЯ РОБОТИ

#### 3.1. Intellij Idea

IntelliJ IDEA – це інтегроване середовище розробки для програмування на різних мовах таких як Java, Python, PHP і тд. Програма поділяється на дві версії. Community Edition – це безкоштовна версія, яка має урізані можливості для користування та Ultimate Edition, яка є платною версію з широким спектром функцій. Цю версію також можна отримати безкоштовно для студентів університетів у рамках навчання.

Перевагами даного середовища розробки є:

1. IntelliJ IDEA дає можливість після індексування можливість для конструювання якісної розробки, тобто автодоповнення коду та рефакторнг;

- 2. Для комфортного кодування, існують необхідні інструменти. Якщо необхідного плагіну немає, то його можна завантажити. Після перезавантаження IntelliJ IDEA, потрібні інструменти будуть працювати та нормально функціонувати;
- 3. Ця функція діє саме там, де це потрібно розробнику, якщо порівнювати прості автодоповнення, які додають імена класів, полів та методів;
- 4. IDEA розуміє та дає допомогу при написанні рядків коду на HTML, SQL або JavaScript та може змінювати код, який написаний не на Java, але всередині Java –коду;
- 5. IntelliJ IDEA вміє проводити аналіз завдань з однаковими елементами та автоматизувати їх в процесі розробки;
- 6. Ця функція потрібна для того, щоб мінімізувати втрату написаного коду користувачем;
- 7. IntelliJ IDEA спрощує написання коду, а саме при написанні пропонує заповнити поле схожими елементами, частинами коду або змінити налаштування.

IntelliJ IDEA Community Edition має такі переваги:

- 1. Версія безкоштовна з обмеженим можливостями;
- 2. Автодоповнення коду;
- 3. Інструмент для аналізування коду та форматування під потрібну мову;
- 4. Можливість для розробки Android-додатка;
- 5. Підтримка JavaFX 2.0;
- 6. Інтеграція інструментів побудови та управління проектами;
- 7. Інструменти для тестування;
- 8. Інтегрування з системами керування.

IntelliJ IDEA Ultimate має дані переваги:

- 1. Є повною версію для створення комерційних додатків;
- 2. Інструменти для аналізування коду та форматування для Java, HTML, CSS, JavaScript, XML та т.д.;
- 3. Підтримка роботи платформ Java EE, Spring Framework, Node.js, AngularJS, Android;
- 4. Підтримка інтеграції з серверами додатків WebLogic, WebSphere, JBoss, JBoss;
- 5. Інструменти для функціонування БД та файлів SQL;
- 6. Тестування та аналізування коду.

Мови у різних версіях

Різниця між двома версіями IntelliJ IDEA велика. У версії Ultimate Edition присутня більша кількість можливостей. У нижче наведеній таблиці, зазначена різниця у кожній версії:

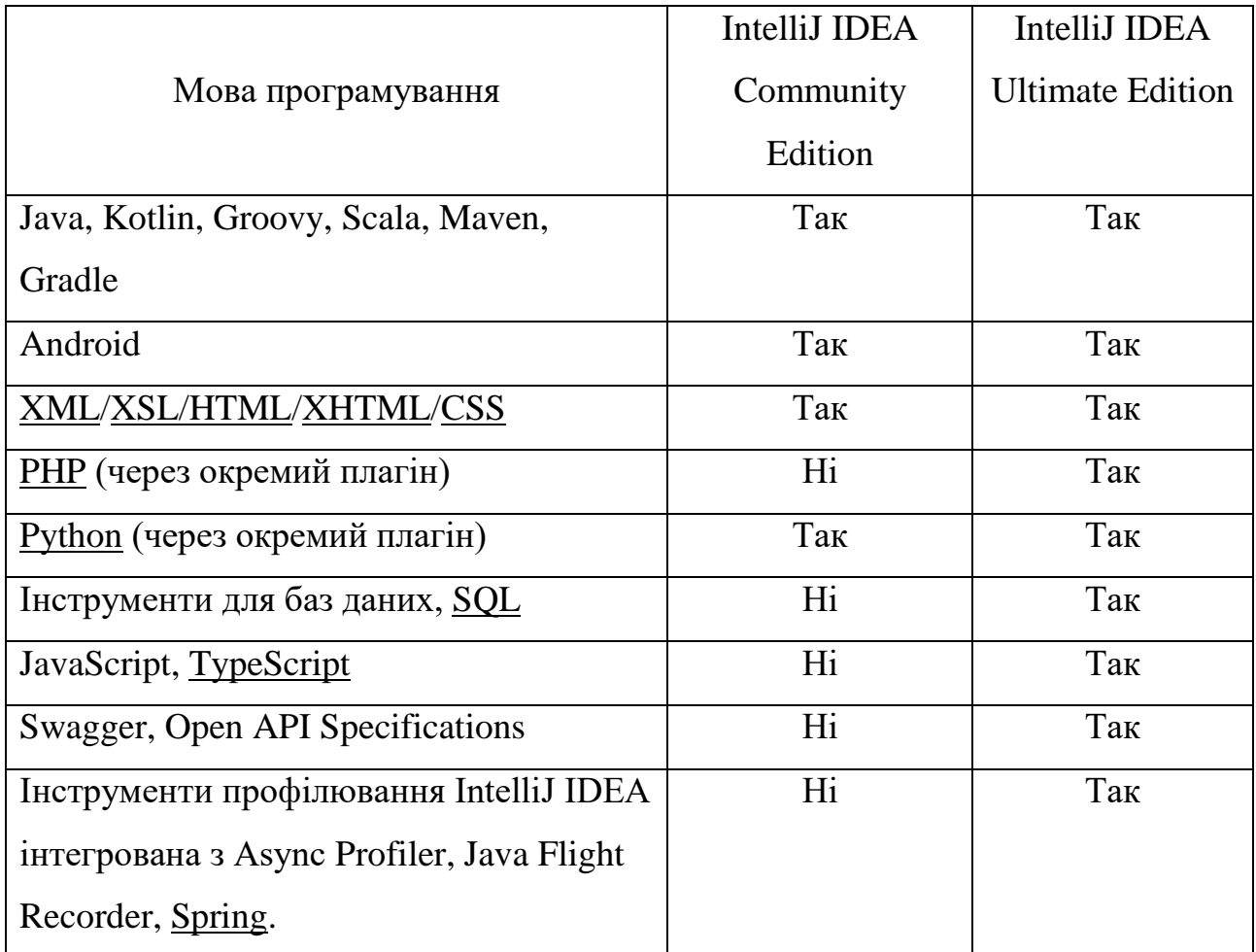

# Таблиця 1 - Версій IntelliJ IDEA

3.2 Система управління базами даних MySQL

MySQL – це система управління базами даних(СКБД), яка має структуровану сукупність даних. Ці дані можуть бути різними за типом або по своїй суті з великим об'ємом інформації у закритій кооперативній мережі. MySQL є необхідним засобом управління для запису, обробки, відбору даних, які зберігаються у БД. Керування базами даних на комп'ютерах, які здатні до масових обрахунків даних, грає важливу роль в їх обчисленнях. Реалізація керування БД може бути сформоване по різному, використовуючи утиліти або керування, написавши код. MySQL також є системою керування реляційними базами даних. Реляційні БД мають здатність зберігати все в окремих таблицях, що додає їм більшу ефективність. Таблиці можуть мати зв'язок між собою за допомогою їх відносин, що дає здатність при виконанні запиту, мати більш ширшу інформацію з різних таблиць. СУБД має можливість, яка забезпечує збереження, цілісність та безпеку існуючих даних. СКБД має такі функції:

- 1. визначення структури даних;
- 2. маніпуляція даними;
- 3. збереження даних.

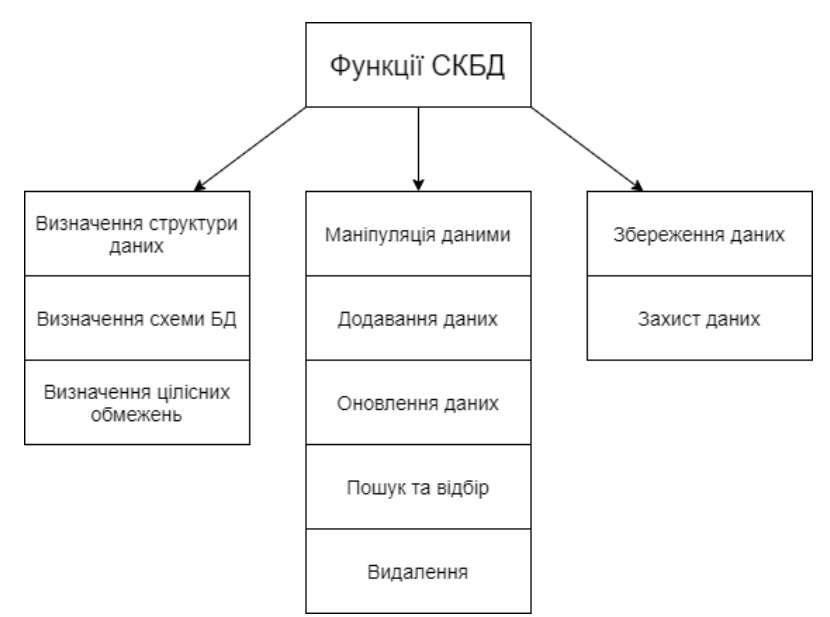

Рисунок 25 - Функції СКБД

Основними перевагами MySQL визначають:

- 1. Перевага у простоті використання, починаючи від завантаження, до спеціальних плагінів, які полегшують роботи з БД;
- 2. Велика функціональність, що дає всі потрібні інструменти для роботи;
- 3. Розвинена безпекова функція;
- 4. Легка роботи з малим та великим об'ємом інформації;
- 5. Швидка робота, яка спрощує маніпулювання потрібною інформацією.

Сферами застосування MySQL:

- 1. Оптимальність результату при розробці нестандартних проектів;
- 2. Застосування для роботи з веб-додатками та інтернет-сторінками;
- 3. Застосування для забезпечення безпеки інформації;
- 4. Коли потрібно застосовуватися розподілені операції;
- 5. Передбачає потоковість даних.

## MySQL Workbench

Для проектування та представлення бази даних, я взяв такий інструмент, як MySQL Workbench. Workbench – це спеціальний інструмент для представлення візуального конструювання різних баз даних. Воно проводить інтеграцію створення, моделювання та використання баз даних. Даний інструмент поділяється на дві версії Community Edition та Standard Edition. Standard Edition – це вільша версія з базовими потреба конструювання баз даних, а Standard Edition –це платна версія, яка діє з щорічною передплатою. Представлена більшою палітрою інструментів з розширеною можливістю у вигляді адміністрування базою даних та продуктивністю самої розробки. Найважливішим при розробці баз даних, є самі можливості інструменту розробки. Тому, можна виділити наступні можливості інструменту Workbench:

- 1. Має можливість представити створену базу даних у графічному вигляді;
- 2. Функціонал, щодо зв'язку таблиць між собою у вигляді їх наочного та функціонального зв'язку;
- 3. Зручна побудова SQL запитів у вигляді швидкої подачі запиту та отримання відповіді;
- 4. Редагування таблиць у візуальній формі.

Існує дві підтримувані платформи для даного інструменту, з версіями 5.2 та 5.0/5.1, які відрізняються підтримкою роботи на різних операційних системах. Версія 5.2 є розширеною за 5.0 і 5.1 та підтримує майже всі їх сучасні види.

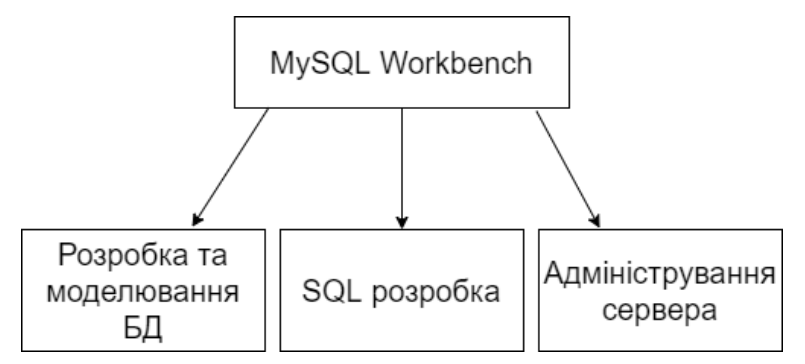

Рисунок 26 – Функціональність MySQL Workbench

#### 4. ПРАКТИЧНА РЕАЛІЗАЦІЯ

#### 4.1 Створення веб-сторінки

Створюючи веб-сторінку, було дотримано декілька важливих етапів. Першим етапом було складання технічного завдання. На цьому етапі було підібрано та спроектовано приблизний інтерфейс майбутнього ресурсу. Робота на цьому етапі спиралася на практичності та комфортності використанні вебресурсу. Також були враховані різні деталі, які якось пов'язані з використанням сторінки. Наступним етапом була розробка дизайну сайту. Для економії часу був взятий шаблон сайту з електронного ресурсу Bootstrap. Даний шаблон був застосований для шапки сайту на головній сторінці та в подальшому був застосований і на інші сторінки переходу. Метою саме головної сторінки, є донести до користувача головну суть даної веб-сторінки, а саме, що собою представляються телекомунікаційні мережі, для чого вони застосовуються, які переваги та недоліки приступні у технології ISDN. Після цього відбулася верстка самої сторінки. Було застосовано блочну верстку, яка є більш ефективніша для побудови сайту та подальшого його коректного відображення у різних браузерах. Потім, виконавши верстку сторінки, було виконане саме програмування функціоналу, а саме, щоб користувач у вигляді заповнених форм, міг обрахувати необхідних техніко-економічних показників для побудови телекомунікаційної мережі з цифровою інтеграцією ISDN або для розрахунку навантаження та інформаційного потоку від вибраних спеціальних послуг користування. Дані заповненні форми надсилають дані у базу даних та за допомогою спеціальних формул обраховують результат. Після програмного коду було проведено декілька етапів тестування, в ході яких були проведені вдосконалення програмного коду та визначення і усунення помилок при розрахунках формул.

## 4.2 Квартирний користувач

Для того, щоб вирахувати загальний інформаційний потік, нам потрібно використати спеціальну формулу:

$$
V_c = V_m^i * y^i / K_n^i,
$$

 $V_m^i$  - швидкість передачі;

 $y^{\widetilde{t}}$  – інтенсивність навантаження;

 $K_n^i$  – коефіцієнт пульсації.

Для прикладу візьмемо у квартирного користувача мінімальні значення.

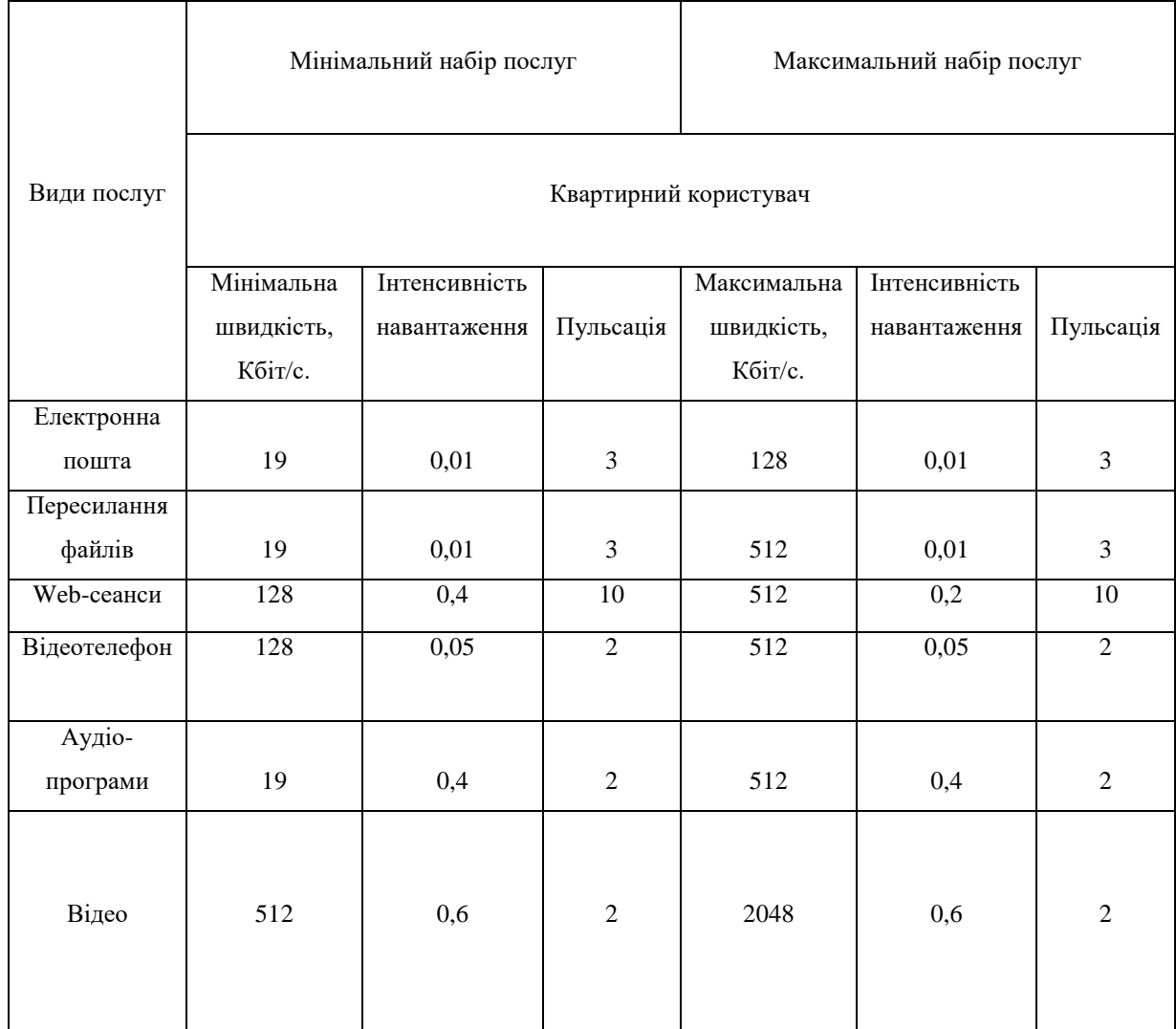

Таблиця 2 - Навантаження від квартирних користувачів мережі доступу Розрахунок інформаційний потоку інформації.

Електронна пошта:

 $V_{\text{E}\Pi} = (19 * 0.01) / 3 = 0.063$  Kбіт/с.,

Пересилання файлів:

 $V_{\Phi} = (19 * 0.01) / 3 = 0.063$  Kбir/c.

Веб-сеанс:

 $V_{\text{BC}} = (128 * 0.4) / 10 = 5.12$  Kбіт/с.

Відеотелефон:

 $V_{\text{BT}} = (128 * 0.05) / 2 = 3.2$  Kбіт/с.

Аудіопрограми:

 $V_A = (19 * 0.4) / 2 = 3.8$  Kбit/c.

Відео звичайної якості:

 $V_{B3} = (512 * 0.6) / 2 = 153.6$  Kбir/c.

Розрахунок сумарного інформаційного потоку інформації:

 $V_c = 0.063 + 0.063 + 5.12 + 3.2 + 3.8 + 153.6 = 165.846$  Kбіт/с.

Розрахунок сумарного навантаження від всіх пристроїв за одну секунду:

 $S = 19 + 19 + 128 + 128 + 19 + 512 = 825$  Kбir/c.

Написавши код, було створено базу з таблицею price з відповідними колонками, які користувач може заповнити на веб-сторінці.

```
\nabla \Box post_inf
V @ Columns
        \bullet id
        + audio_phone
        \triangleq email
        # name\triangleq sumn
        \triangleq sump
        ◆ u_email
        \not\blacktriangleright u_file
        + video
       ◆ video_phone
       \bullet web
```
Рисунок 26 – Колонки таблиці post\_inf

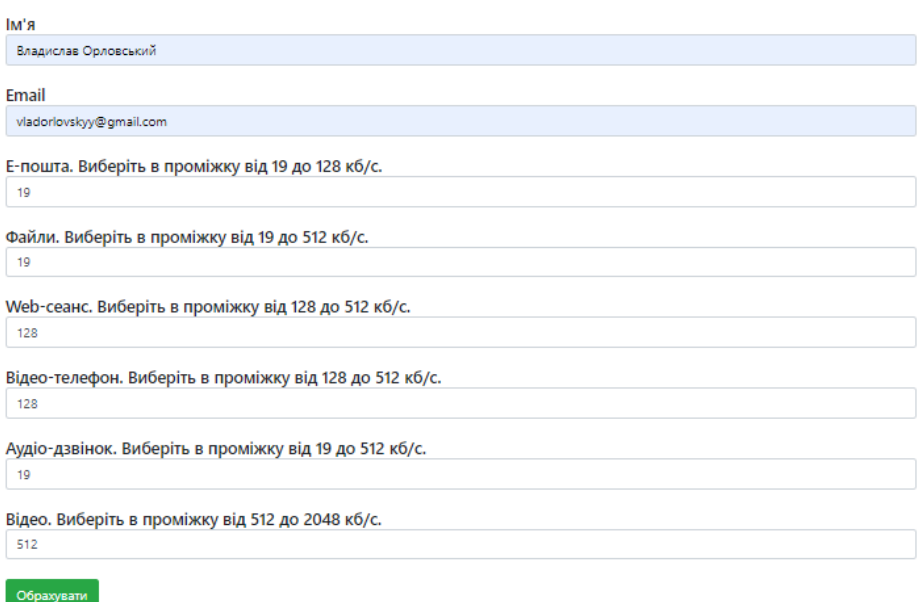

Рисунок 27 – Заповнена форма користувачем для квартирного користувача

На рисунку представлена сама форма заповнення для користувача у якій є такі поля, як: "Ім'я", "Email", "Електронна пошта", "Файли", "Web-сеанс", "Відео-телефон", "Аудіо-телефон", "Відео звичайної якості". Після введення даних, користувач натискає на кнопку "Обрахувати" і перед ним з'являється повідомлення про успішну заповнену форму.

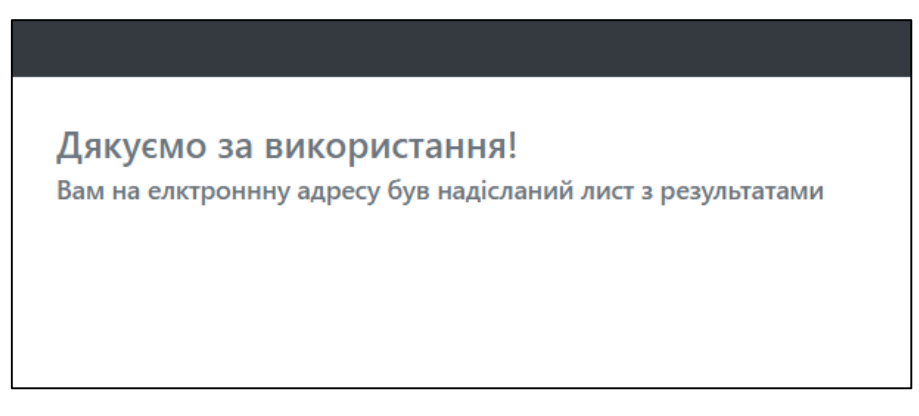

Рисунок 30 – Результат успішно заповненої форми

У висновку дані були передані до бази даних та отриманні у висновку користувачем sumn = 825 Кбіт/с. є сумарним навантаженням при мінімальних послугах, а значення sump = 165.846 Кбіт/с. – це сумарний інформаційний потік інформації. Дане пересилання форми до бази даних було перевірено п'ять разів, щоб переконатися у правильності результату.

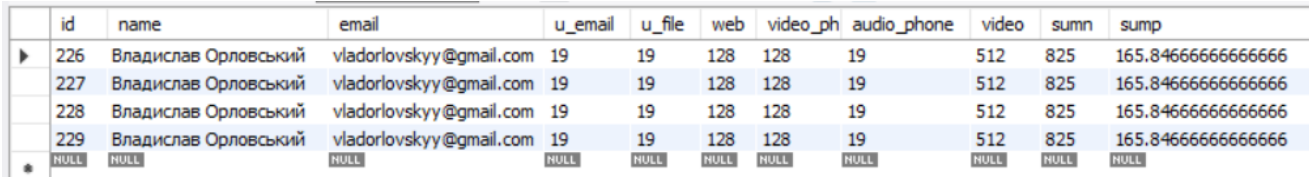

Рисунок 31 – Отримані результати у базі даних

# 4.3 Виробничий користувач

Наступною перевіркою стане для прикладу у виробничий(промисловий)

## користувач при максимальних значеннях.

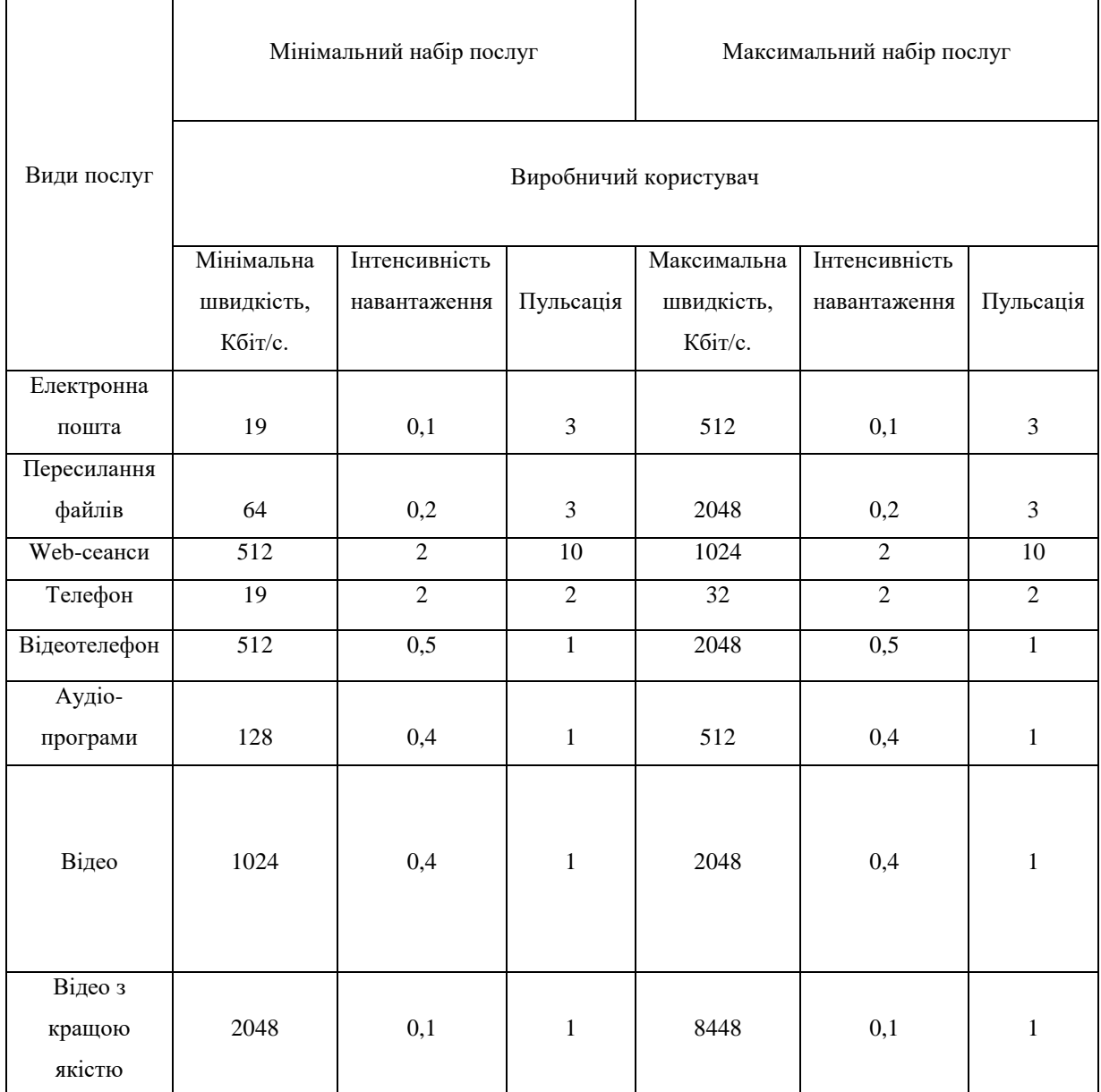

Таблиця 3 - Навантаження від виробничих користувачів мережі доступу Розрахунок інформаційного потоку інформації.

Електрона пошта:

 $V_{\text{E}\Pi} = (512*0.1) / 3 = 51.2 / 3 = 17.06 \text{ K}$ біт/с.

Пересилання файлів:

 $V_{\Phi}$  = (2048\*0.2) / 3 = 409.6 / 3 = 136.53 K6ir/c.

Веб-сеанс:

 $V_{BC} = (1024*2)/10 = 204.8$  Kбіт/с.

Телефон:

 $V_r = (32*2)/2 = 32$  Kбіт/с.

Відеотелефон:

 $V_{\text{BT}} = (2048*0.5) / 1 = 1024$  Kбіт/с.

Аудіопрограми:

 $V_A = (512*0.4) / 1 = 204.8$  Kбir/c.

Відео звичайної якості:

 $V_{B3} = (2048*0.4) / 1 = 819.2$  Kбіт/с.

Відео високої якості:

 $V_{\text{BB}} = (8448*0.1) / 1 = 844.8$  Kбіт/с.

Розрахунок сумарного інформаційного потоку інформації:

 $V_c = 17.06 + 136.53 + 204.8 + 32 + 1024 + 204.8 + 819.2 + 844.8 = 3283.19$  Kбіт/с.

Розрахунок сумарного навантаження від всіх пристроїв за одну секунду:

 $S = 512 + 2048 + 1024 + 32 + 2048 + 512 + 2048 + 8448 = 16672$  Kбir/c.

Візуальне представлення створеної бази з таблицею price з відповідними колонками, які користувач може заповнити на веб-сторінці.

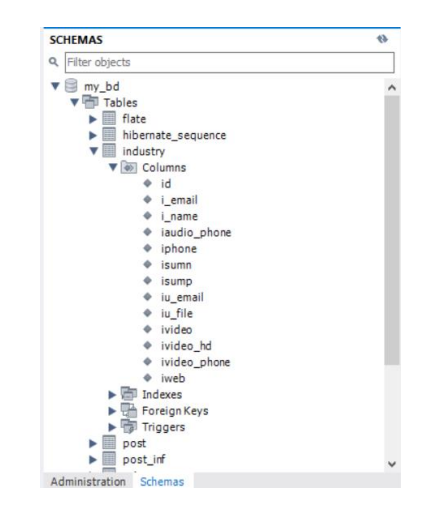

Рисунок 32 – Колонки таблиці industry

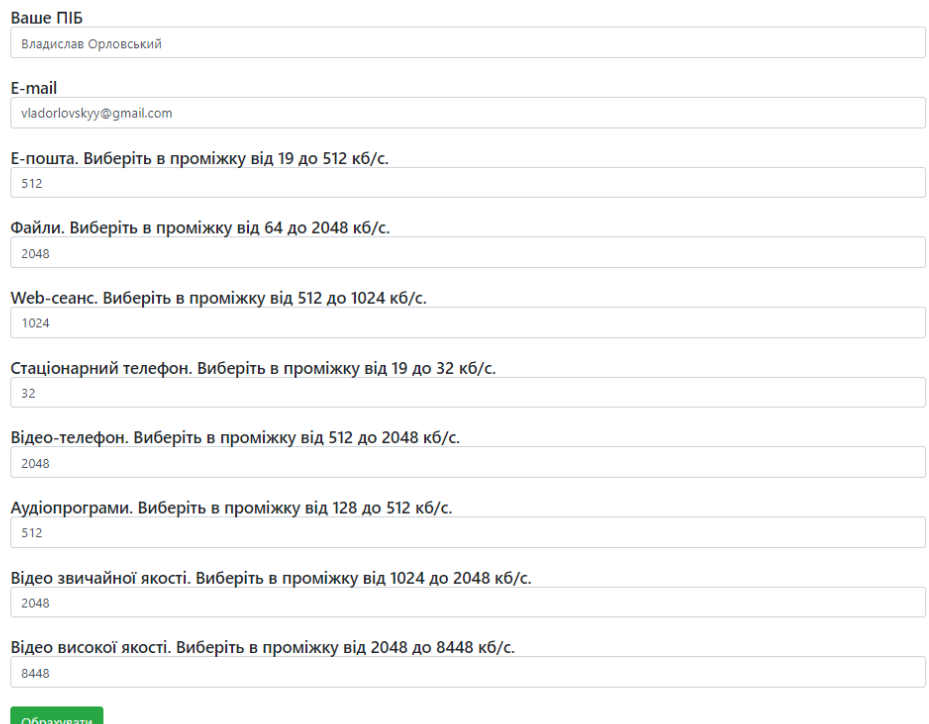

Рисунок 33 – Заповнена форма користувачем для виробничого користувача

На рисунку представлена сама форма заповнення для користувача у якій є такі поля, як: "Ім'я", "Email", "Електронна пошта", "Файли", "Web-сеанс", "Телефон", "Відео-телефон", "Аудіо-телефон", "Відео звичайної якості", "Відео високої якості". Після введення даних, користувач натискає на кнопку "Обрахувати" і перед ним з'являється повідомлення про успішну заповнену форму.

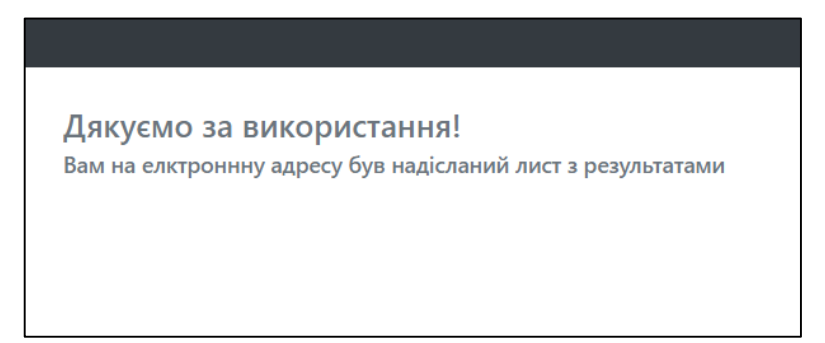

Рисунок 36 – Результат успішно заповненої форми

У висновку дані були передані до бази даних та отриманні у висновку користувачем sumn = 16672 Кбіт/с. є сумарним навантаженням при максимальних послугах виробничого користувача, а значення sump = 3283.2 Кбіт/с. – це сумарний інформаційний потік інформації. Дане пересилання форми до бази даних було перевірено п'ять разів, щоб переконатися у правильності результату.

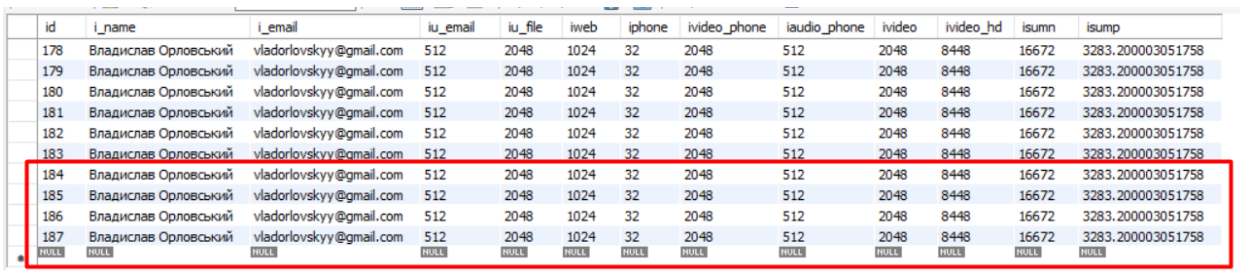

Рисунок 37 – Отримані результати у базі даних

4.4 Побудова телекомунікаційної мережі

Допустимо, що певній компанії-провайдеру потрібно розробити технікоекономічний план побудови мережі для міста. Для побудувати мережі, доступу на основі технології LMDS, яка є вдосконаленим ISDN для міста з населенням приблизно 140 тисяч жителів.

Розрахунок схеми організації доступу

Наприклад, провайдер чи користувач веб-сторінки обрах місто з населенням у 140 тисяч чоловік. З цього можна розрахувати кількість постачальників. Визначаємо за спеціальною формуло:

 $\Pi_{\text{Hoc}} = \pi / 20000 = 140000/20000 = 7$ , де п – є загальною кількість мешканців;

Середня кількість мешканців квартири становить приблизно 2,5, тому кількість квартир у місті буде дорівнювати:

 $\Pi_{\text{Kb}} = 140000 / 2{,}5 = 56000;$ 

Кількість виробничих приміщень:

 $\Pi_{\text{HP}} = \Pi_{\text{K}_B} / 2 = 56000/2 = 28000;$ 

Звідси виходить, що кількість абонентів у місті будемо вважати:

 $\Pi_{A6} = \Pi_{\Pi} + \Pi_{KB} = 28000 + 56000 = 84000$  тис. чоловік.

Для забезпечення повної телефонізації міста з вибраної чисельністю міста у 140 тис. людей, потрібно організувати:

Зробимо розрахунок кількості АТС (допустимо, що ємність кожної АТС становить 10000 абонентів). З цього виходить, що можна розрахувати потрібну кількість АТС у місто:

 $K_{ATC}$ = 84000 / 10000 = 8 ATC;

Кількість антен ми може розрахувати таким чином. Нехай до антени можуть підключитися 20 абонентів. З цього випливає:

 $K_A = 84000 / 20 = 4200$ ;

Кількість радіоблокових маршрутизаторів дорівнює кількості абонентів:

 $K_{\text{PE}} = 84000;$ 

Кількість КБС дорівнює кількості АТС:

 $K_{\text{ATC}} = 8$ ;

Для продовження розрахунків, ми використовуємо таблицю 6, яка показує, потрібне обладнання та їх можливу вартість, яку пізніше зможе ввести користувач при розрахунку мережі.

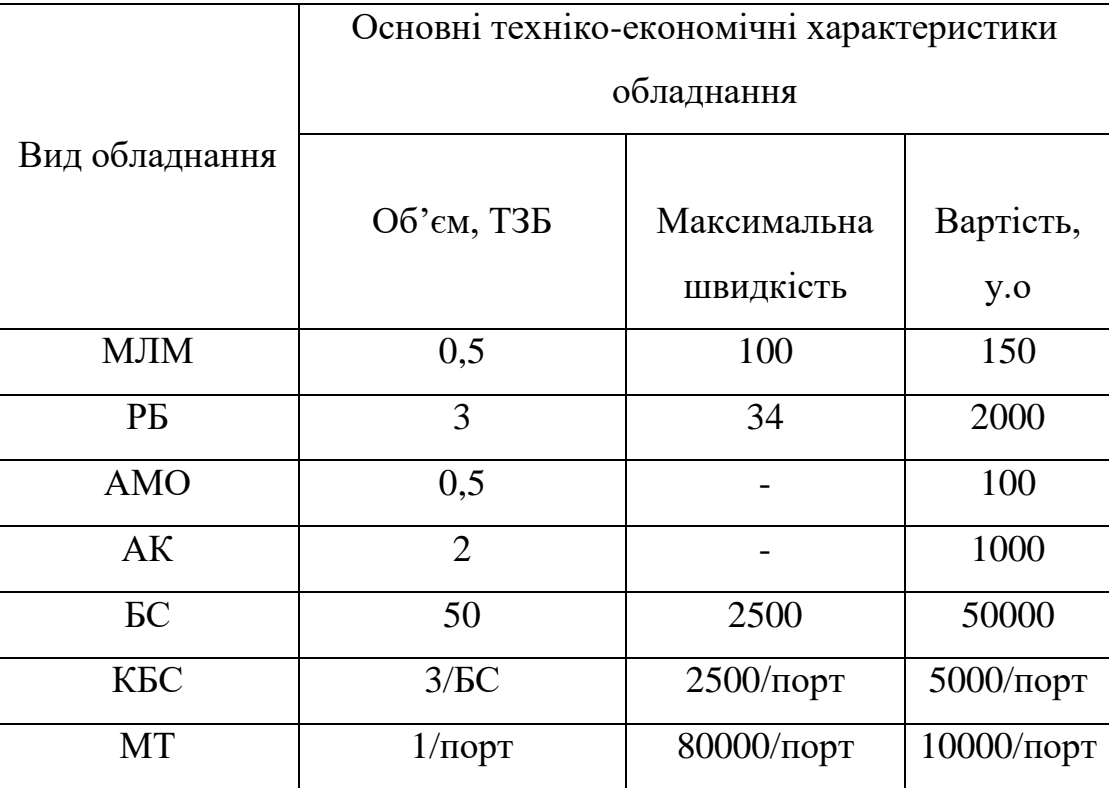

Таблиця 4 - Приладдя для побудови мережі

Далі ми можемо розрахувати вартість всього обладнання при вибраній певній його кількості у минулих розрахунках. Вартість обладнання (С):

 $C_{\text{MJM}}$  =150\*84000=12,6 млн. у.о. – вартість маршутизаторів

 $C_{\text{PE}} = 2000*84000=168$  млн. у.о. – вартість радіоблокових маршутизаторів.

САМО =4200\*100=420 тис. у.о. – вартість антен.

 $C_{BC} = 16*50000=80$  тис. у.о. – вартість базових станцій.

 $C_{\text{ATC}} = 8*2*5000 = 80$  тис. у.о. – вартість АТС.

 $C_{KBC} = 4*2*10000=80$  тис. у.о. – вартість КБС.

 $C=12600000+168000000+420000+800000+80000+80000=182$  млн. у.о.

Загальний вартість обладнання складатиме 182 млн. у.о. Вартість монтажноналаштовувальних робіт притримуючись затверджених норм для забезпечення роботи буде дорівнювати приблизно 3 млн. у.о.

 $K_{\text{BMTD}}$ =181,98+3=185 млн у.о.

Після обрахунку вартості обладання, обрахуємо витрати на фонд зарплати працівникам компанії. Персонал обслуговування вузлів МД обчислюється за спеціальними нормами:

- 1. Обслуговування вузла та абонементів у кожну змінну забезпечує приблизно два працівника: черговий інженер і технік;
- 2. Працюють додатково системний програміст, інженер електрик, інженер інформаційної безпеки, аналітик статистики, електрик, слюсар, допоміжні працівники та начальник;
- 3. Бригада інженерів та техніків, які працюють для усунення неполадок і пошкоджень із потрібним комплектом ЗІП;
- 4. Адміністративний центр МД який організовує обслуговування по центральному вузлу у вигляді директора, системного програміста, бухгалтера, керівника та інженерів;
- 5. Декілька бригад охоронців, які забезпечують охорону обслуговуваного вузла;
- 6. Забезпечення працівниками низької кваліфікації, як помічника на кожного десятого основного працівника.

Необхідно мати дані про кваліфікацію працівників компанії використовуючи три категорії: висока, середня, та низька кваліфікація. Всього на мережі працює близько 500 працівників, з них:

- 1. Високої кваліфікації 150 чоловік;
- 2. Середньої кваліфікації 100 чоловік;
- 3. Низької кваліфікації 250 чоловік.

На основі даних про чисельність та кваліфікацію працівників МД, проводяться розрахунки місячних та річних витрат на оплату праці(Ф). Допустимо, що працівник, який має високу кваліфікацію отримує оплату у розмірі 500 у.о., середньої кваліфікації - 400 у.о., а з низькою кваліфікацією - 300 у.о. на місяць.

Сер. = 500 + 400 + 300 = 1200 / 3 = 400 у.о. – середня місячна зарплата на працівника.

Тому, точний місячний фонд на оплату праці у висновку становить:

 $\Phi$  = 500  $*$  400 y.o. = 200 тис. y.o.

Річний фонд оплати праці тоді буде складати близько 2.4 млн. у.о. Далі обраховується експлуатаційні витрати, щоб спроектувати саму МД. Її можна розрахувати за формулою:

 $E = \Phi + H + A$ ;

, де H - накладні витрати (H  $\approx 0,7\Phi$ );

 $A$  - амортизаційні відрахування ( $A \approx 0,15$  K, K – капітальні витрати на МД).

 $\Phi = 200$  тис. \* 12 місяців = 2.4 млн. у.о. – річний бюджет на зарплати працівникам.

 $H = 0.7 * \Phi = 0.7 * 200$  тис. = 140 тис. у.о. – накладні витрати.

 $A = 0.15 * K = 0.15 * 185$  млн. у.о. = 27,750 млн. у.о. – амортизаційні відрахування.

 $E = 2400000 + 140000 + 27750000 = 28090000$  млн. у.о – експлуатаційні витрати.

Питомі експлуатаційні витрати на одного користувача становить:

 $E_{\text{nu}$ томі=30290000/84000=360.595 у.о./м

Написавши код, було створено базу з таблицею price з відповідними колонками, які користувач може заповнити на веб-сторінці.

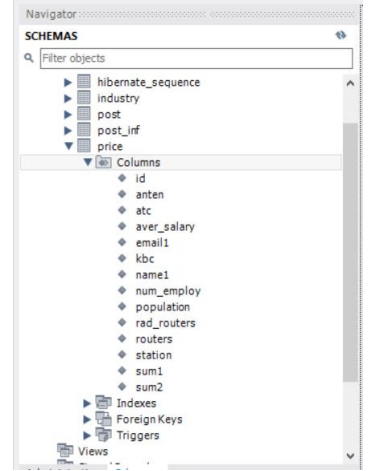

Рисунок 38 – Колонки таблиці price

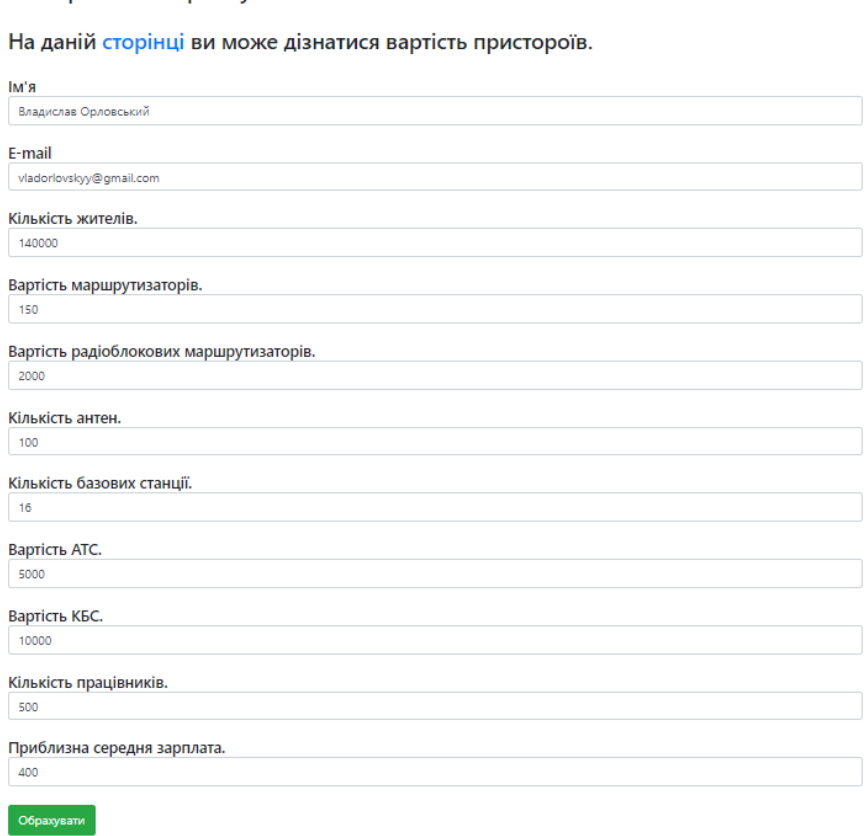

Введіть потрібні дані, щоб розрахувати приблизну вартість на побудову конвергентної мережі у місті.

Рисунок 39 - Поля для вводу даних користувачем

На рисунку 34 представлена сама форма заповнення для користувача у якій є такі поля, як: "Ім'я", "Email", "Кількість жителів міста", "Вартість маршрутизаторів", "Варітість радіоблокових маршрутизаторів", "Кількість антен", "Кількість базових станцій", "Вартість АТС", "Вартість КБС", "Кількість працівників", "Приблизна середня зарплата". Після введення Ім'я, електронної пошти та спеціальнрх параметрів, користувач натискає на кнопку "Обрахувати" і перед ним з'являється повідомлення про успішну заповнену форму.

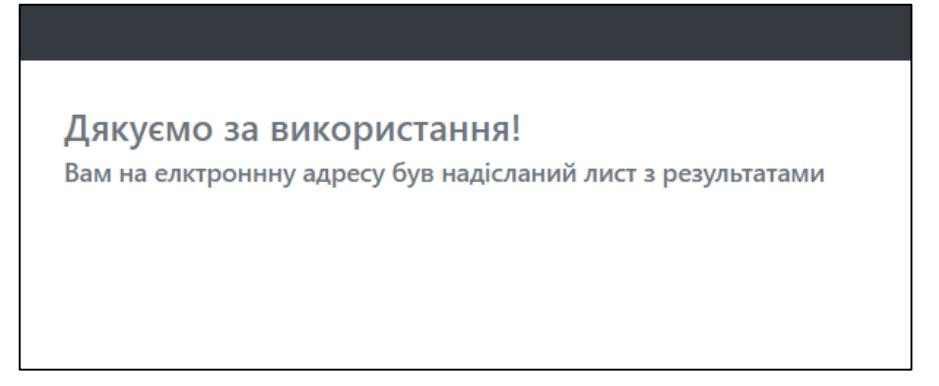

Рисунок 42 – Результат успішно заповненої форми

У висновку дані були передані до бази даних та отриманні у висновку користувачем sum1 = 184984000 грн на побудову всієї мережі, а значення sum2

= 360.565 у.о. – це витрати у середньому на кожного користувача мережі. Дане пересилання форми до бази даних було перевірено чотири рази, щоб переконатися у правильності результату.

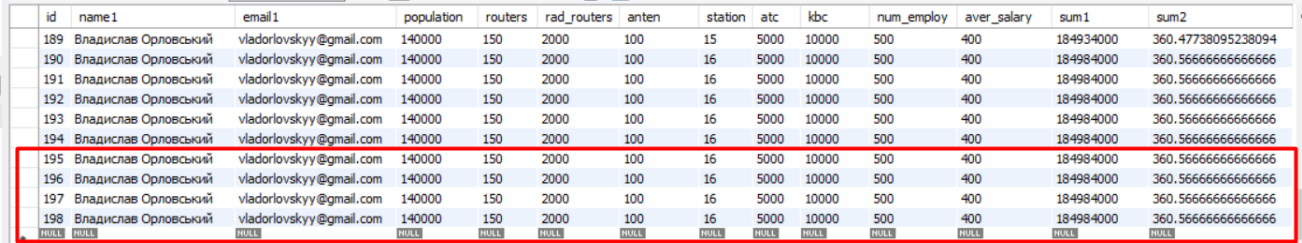

## Рисунок 43 – Передані значені до бази даних

### Висновок

Підводячи підсумки зроблених розрахунків, можна переконатися у тому, що дана система розрахунків дійсно покращує швидкість підрахунків та їхню точність, щодо впровадження телекомунікаційної мережі ISDN-телефонії для все ще значної частини бази клієнтів або перспективних клієнтів на ринку. Дана система може знадобитися користувачам або компаніям-провайдерам таким, як Київстар або Укртелеком, для підрахунку вартості впровадження системи для конкретного офісу або міста.

#### ВИСНОВКИ

У даній дипломній роботі розглянуті методи автоматизації розрахунків телекомунікаційної мережі. Проводячи аналіз методів було сформовано

переваги та недоліки, результатом чого стало створення системи автоматизованого розрахунку даних телекомунікаційної мережі з цифровою інтеграцією технології ISDN.

Основна задача дипломного проектування передбачала:

- 1. Проаналізувати та провести аналітичний огляд методології, щоб оцінити якість роботи телекомунікаційної мережі з цифровою інтеграцією обслуговування ISDN;
- 2. Визначити показники ефективності, які використовуються для оцінки телекомунікаційної мережі та описати математичні розрахунки процесу;
- 3. Проаналізувати та описати програмні, технічні та організаційні рішення, що використовуються для автоматизації процесів телекомунікаційної мережі;
- 4. Розробити програмне рішення для автоматизації процесів технікоекономічного аналізу телекомунікаційної мережі;
- 5. Визначити недоліки та проблемні питання даної технології;

Актуальність теми даної дипломної роботи є роль зростання цікавості до телекомунікаційних технологій, а саме до територіально-розподілених мереж, які на даний час не повністю впровадженні на території України. Основним завданням цих технологій є передавання різних видів інформацій по мережі з цифровою інтеграцією ISDN, що значно спрощує швидкість і якість їх передачі та отримання користувачами. Забезпечення доступності у вигляді реалізації вебсторінки дає можливість зручно робити підрахунки користувачам.

Інформаційні технології можуть допомогти обрати і впровадити нові обчислювальні потужності, які можуть мати значний вплив на результативність і ефективність процесу, використовувати конвергентні мережі, які здійснюють обмін інформаційними даними між користувачами та іншими системами досить швидко.

Метою дипломного проекту є детальне ознайомлення з мережевою технологією, тобто головним завданням є провадження нового вирішення, щодо даних конвергентної системи, а саме автоматизації їх у вигляді електронної сторінки. Автоматизація полягає в автоматичному підрахунку даних, щодо

навантаження на мережу та розрахунку пропускної здатності інформації використовуючи різні пристрої для зв'язку. Важливими компонентами при створенні полягає у точному знаходженні стандартних даних щодо компонентів конвергентної мережі. Ця тема була обрана саме для того, щоб користувачі мали змогу у власних цілях скористатися цієї системою для можливого стану навантаження мережі після вибраних показників. Також досліджуючи інформаційний простір, було виявлено, що існує досить мало таких систем для вирахування навантаження.

Результом дипломного проектування стала розробка веб-сторінки для розрахунку даних телекомунікаційної мережі з цифровою інтеграцією ISDN та застосування систем підтримки прийняття рішень (СППР) та інших, як якісний варіант аналізу.

Створюючи веб-сторінку, було дотримано декілька важливих етапів. Першим етапом було складання технічного завдання. На цьому етапі було підібрано та спроектовано приблизний інтерфейс майбутнього ресурсу. Робота на цьому етапі спиралася на практичності та комфортності використанні вебресурсу. Також були враховані різні деталі, які якось пов'язані з використанням сторінки.

Наступним етапом була розробка дизайну сайту. Для економії часу був взятий шаблон сайту з електронного ресурсу Bootstrap. Даний шаблон був застосований для шапки сайту на головній сторінці та в подальшому був застосований і на інші сторінки переходу.

Метою саме головної сторінки, є донести до користувача головну суть даної веб-сторінки, а саме, що собою представляються телекомунікаційні мережі, для чого вони застосовуються, які переваги та недоліки приступні у технології ISDN.

Після цього відбулася верстка самої сторінки. Було застосовано блочну верстку, яка є більш ефективніша для побудови сайту та подальшого його коректного відображення у різних браузерах.

Потім, виконавши верстку сторінки, було виконане саме програмування функціоналу, а саме, щоб користувач у вигляді заповнених форм, міг обрахувати необхідних техніко-економічних показників для побудови телекомунікаційної мережі з цифровою інтеграцією ISDN або для розрахунку навантаження та пропускання інформації від вибраних спеціальних послуг користування. Дані заповненні форми надсилають дані у базу даних та за допомогою спеціальних формул обраховують результат.

Після програмного коду було проведено декілька етапів тестування, в ході яких були проведені вдосконалення програмного коду та визначення і усунення помилок при розрахунках формул.

В подальшому є можливість додавання інших розрахунків та статистики користувачів. Варто внести у повну версію сайту можливість входу під даними адміністратора та вивантаження статистичних даних, які будуть спираючись на дані у БД та запитах. У свою чергу саме запити згенерують готові дані для із обробки адміністратором веб-сторінки. Також для повного доповнення функціональності в перспективі доцільним було б додати розрахунок вартості обраних послуг користувачем.